Université de Montpellier IAE Master 2 SIAD 2022-2023

# Gestion des Risques Contrats d'OPTIONS

Pr. Alain FRANCOIS-HEUDE alain.francois-heude@umontpellier.fr

UM ENT MOODLE Cours : A**nalyse Financière des Risques**

# Comportement stratégique pour un contrat à terme

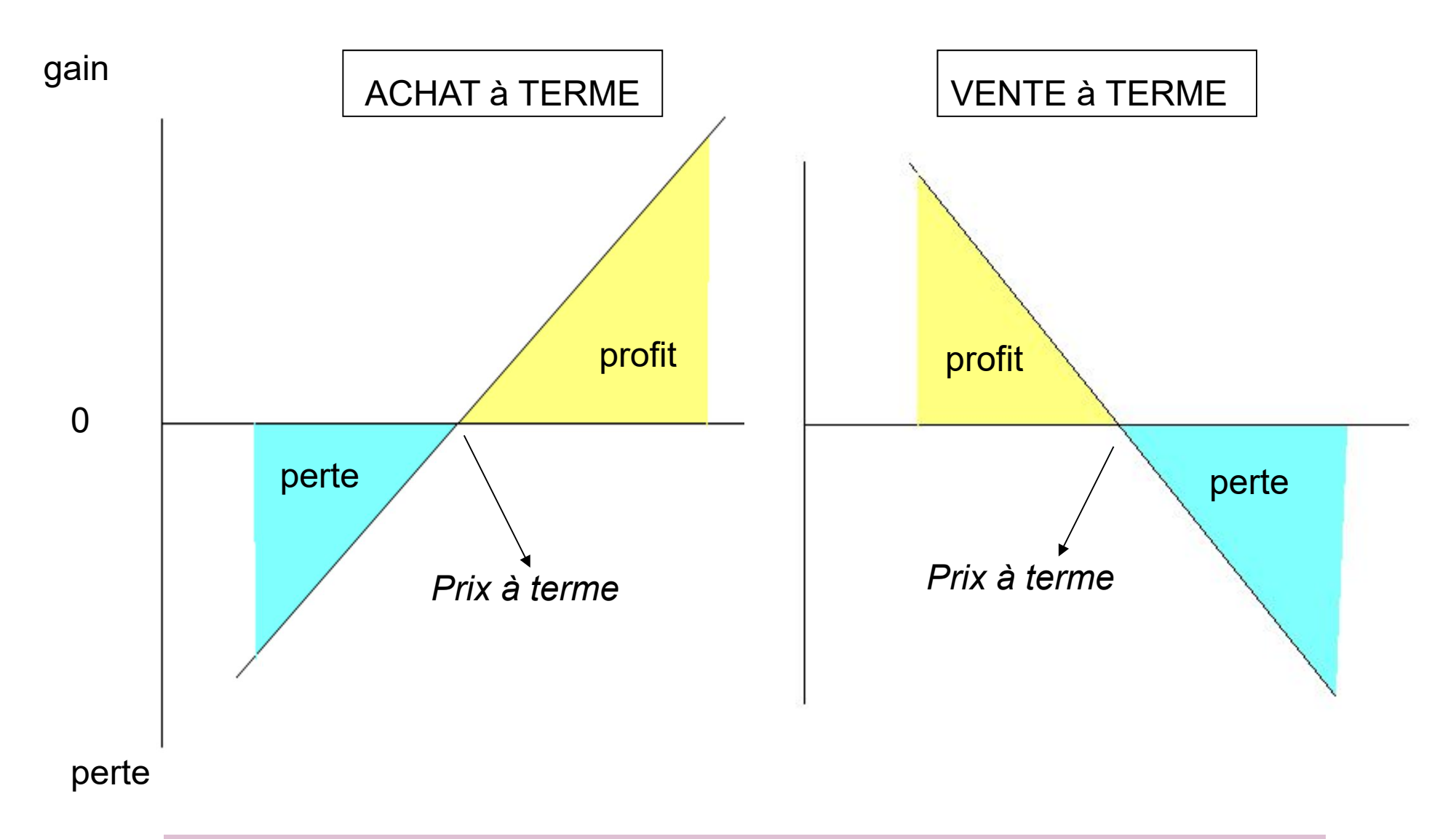

Il y a compensation des gains et des pertes entre l'acheteur et le vendeur

# Présentation de l'option financière de type européen

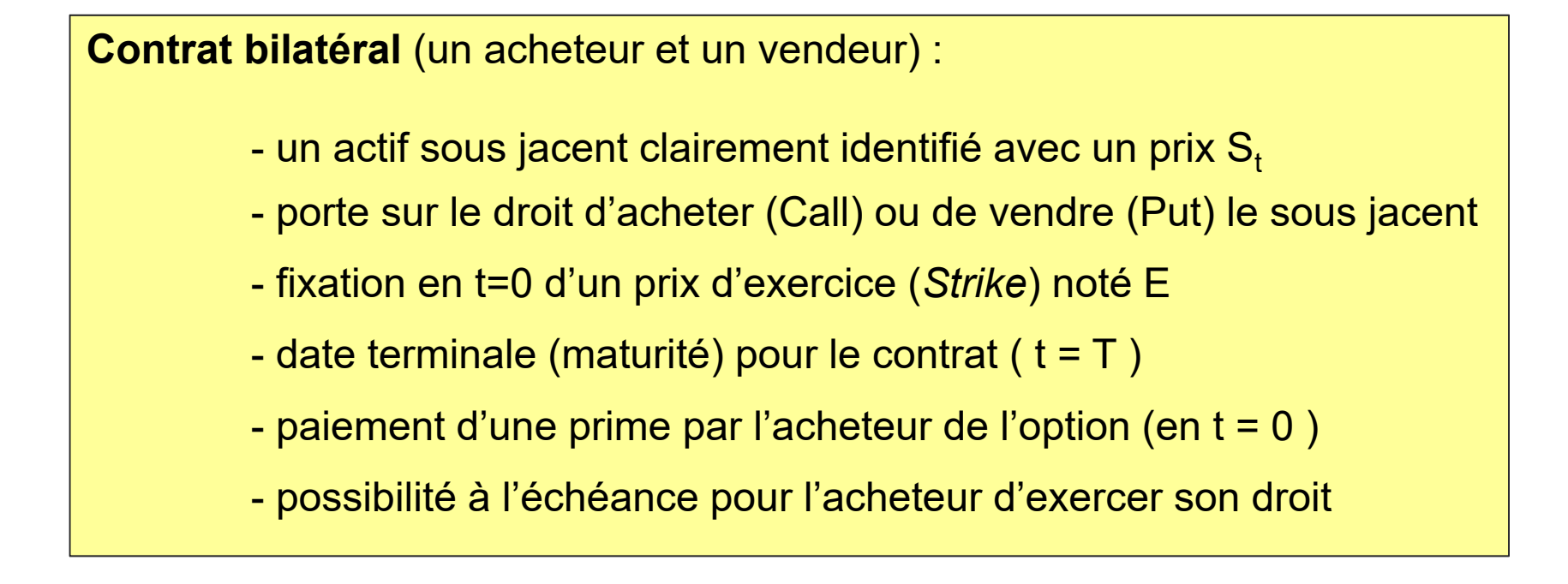

Dans un premier temps, on considère des options :

- de type européen
- sans flux intermédiaire (ex : dividende)
- le sous jacent est un actif au comptant
- le sous jacent n'implique pas les devises

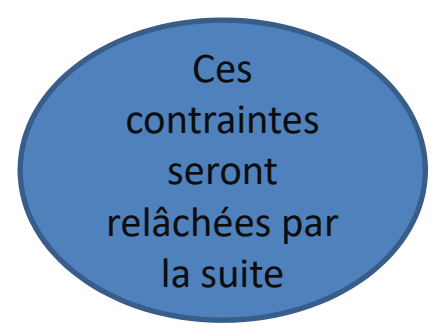

Comportement stratégique pour un Call (option d'achat)

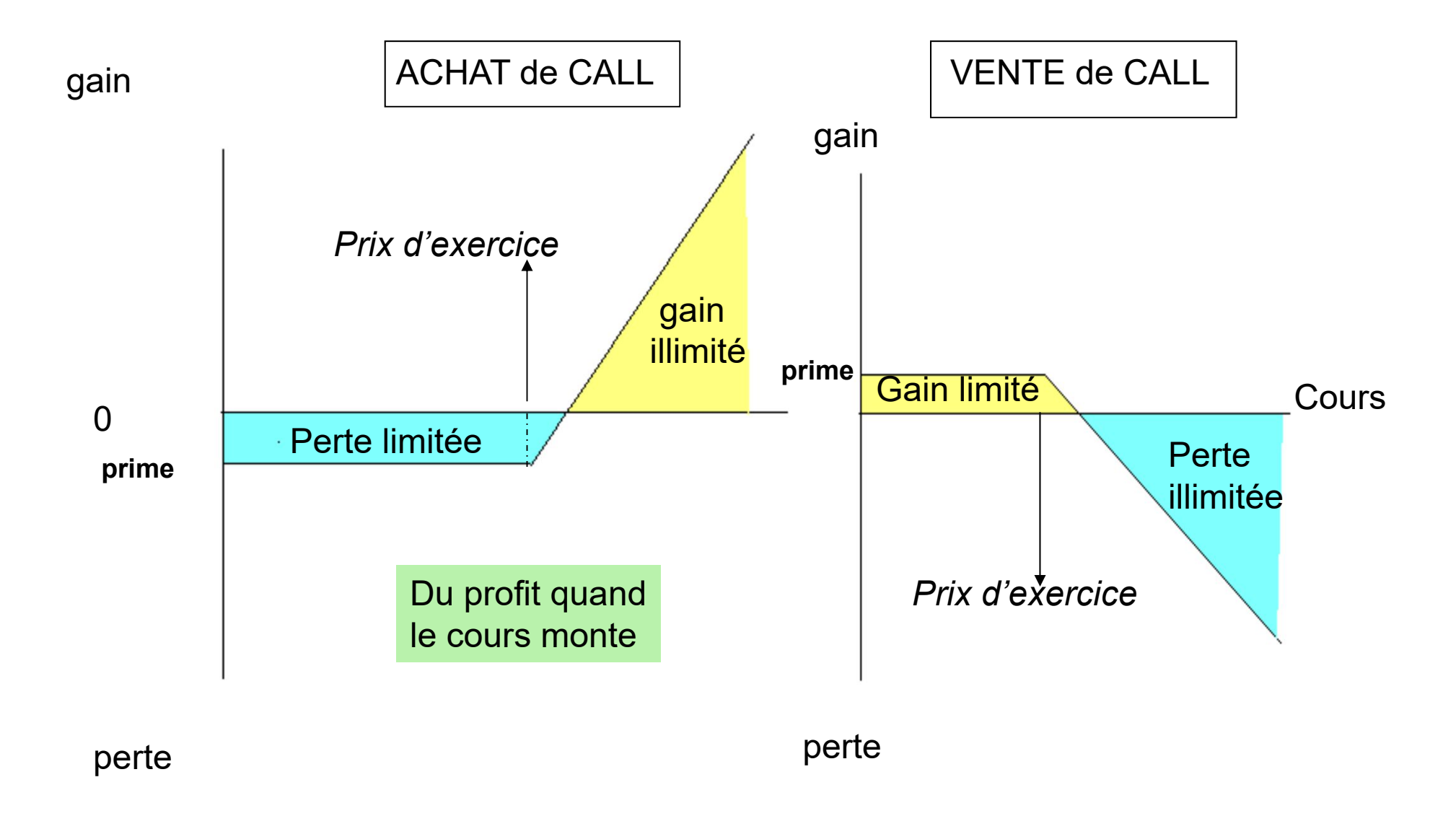

Il y a compensation des gains et des pertes entre l'acheteur et le vendeur

## Comportement stratégique pour un Put (option de vente)

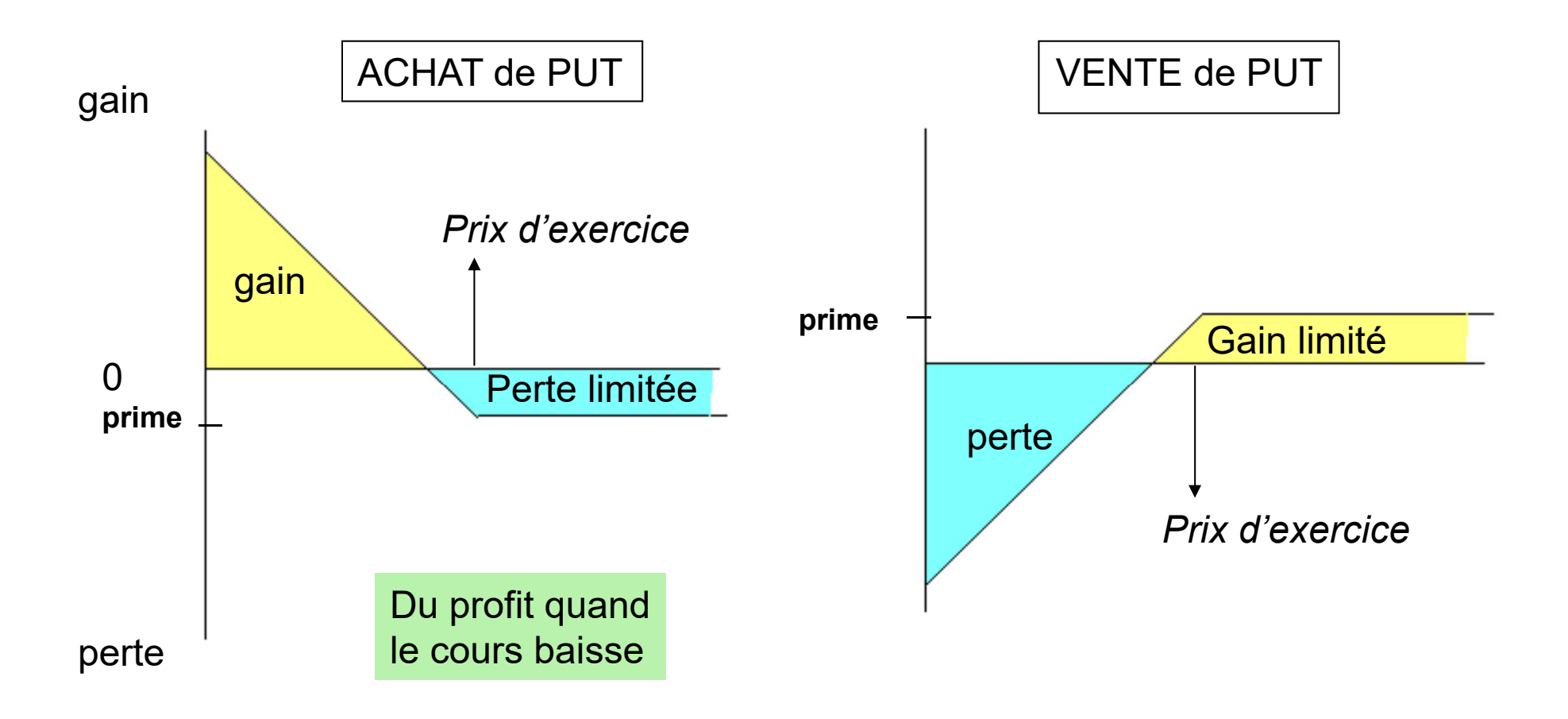

Il y a compensation des gains et des pertes entre l'acheteur et le vendeur

# Analyse de la position à l'échéance en cas d'achat

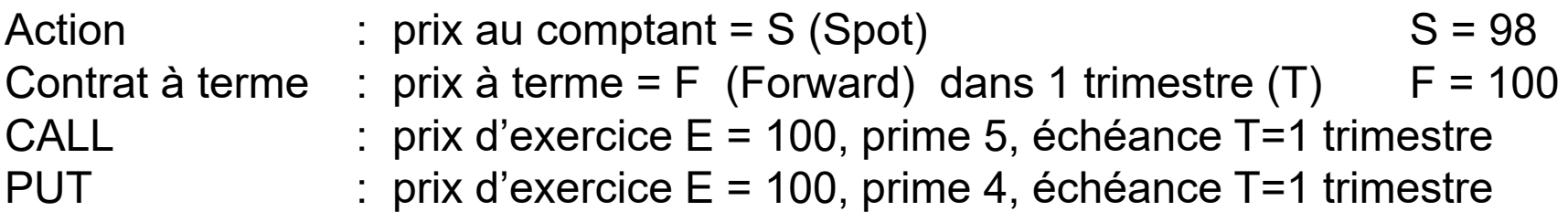

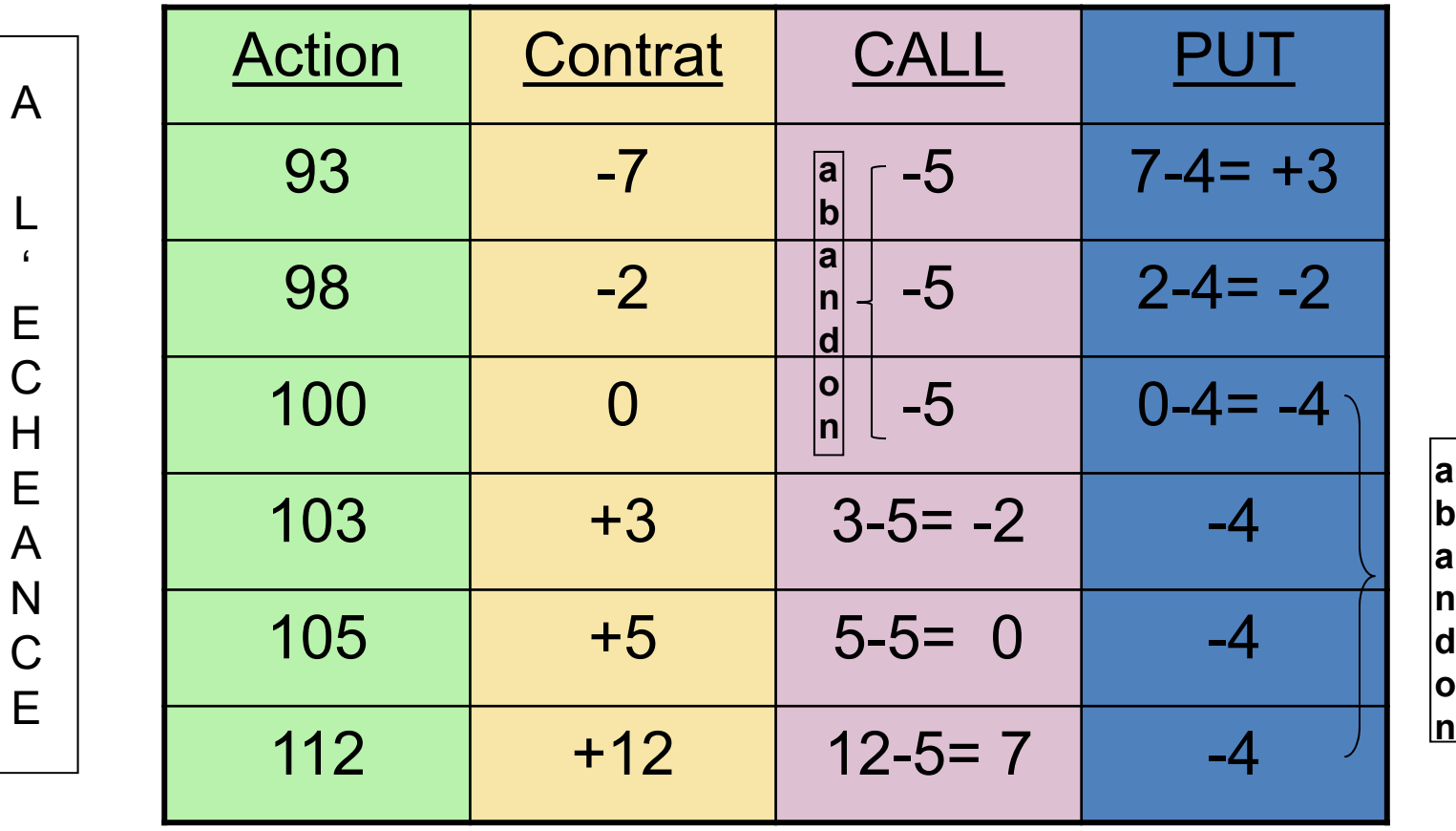

# Analyse de stratégie à l'échéance et Parité Call-Put

Portefeuille composé d'un Forward acheté et d'un achat de Put

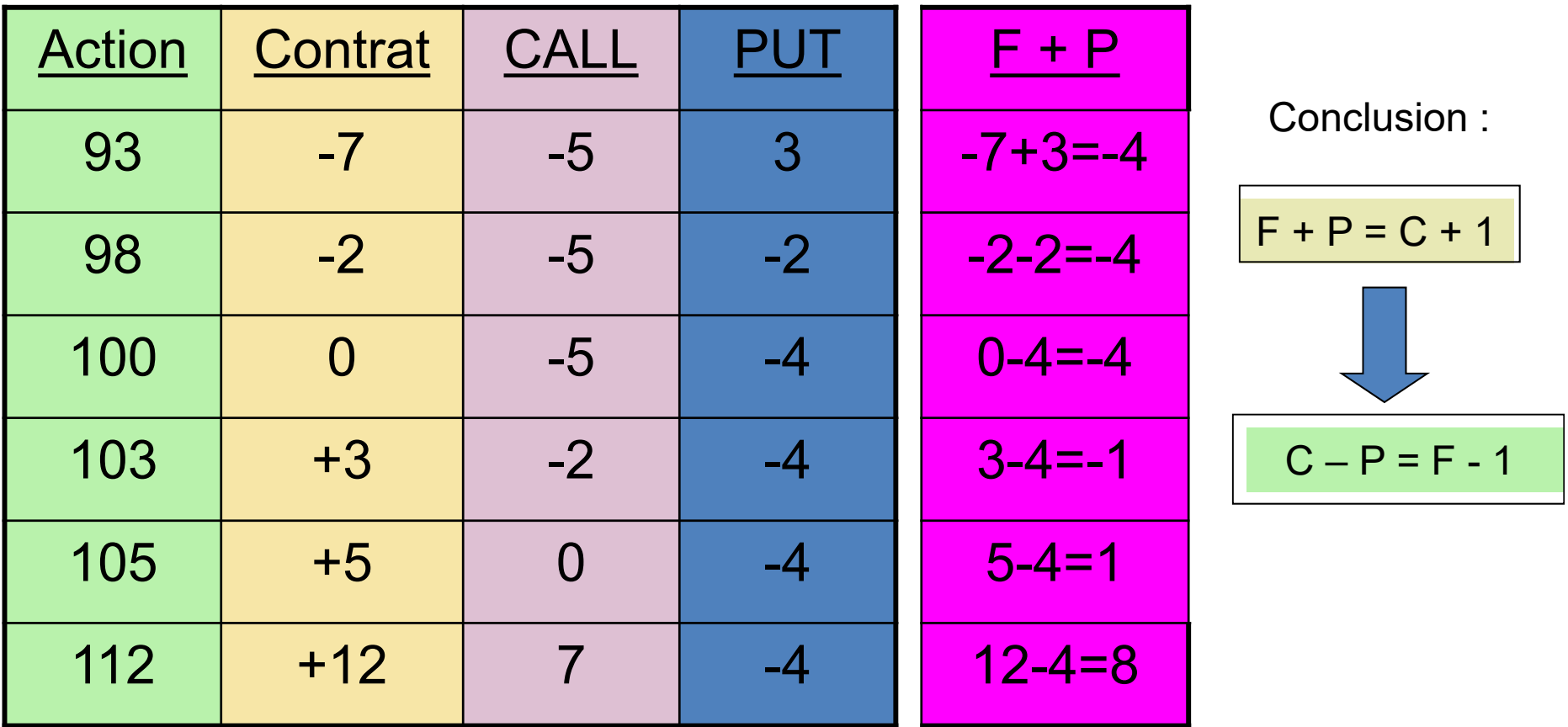

*Achat de Call & Vente de Put = Achat à Terme & Impact Trésorerie*

# Stratégies élémentaires avec des options Call & Put

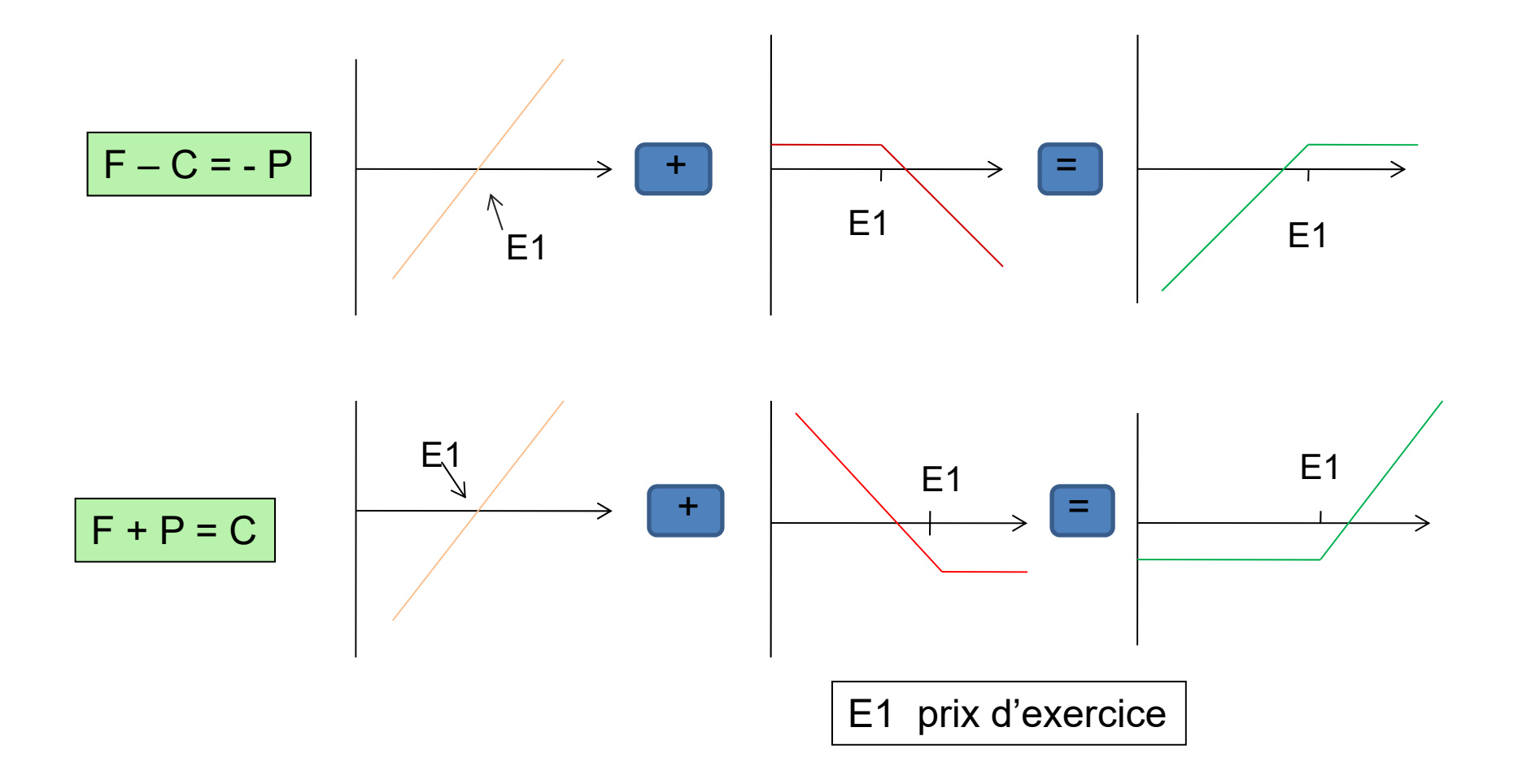

D'autres options synthétiques :  $-F + C = P$  ou encore  $-F - P = -C$ 

## Stratégies élémentaires de type *Spread* (1)

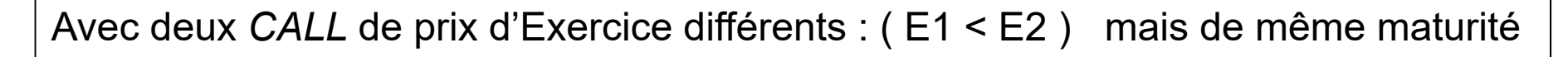

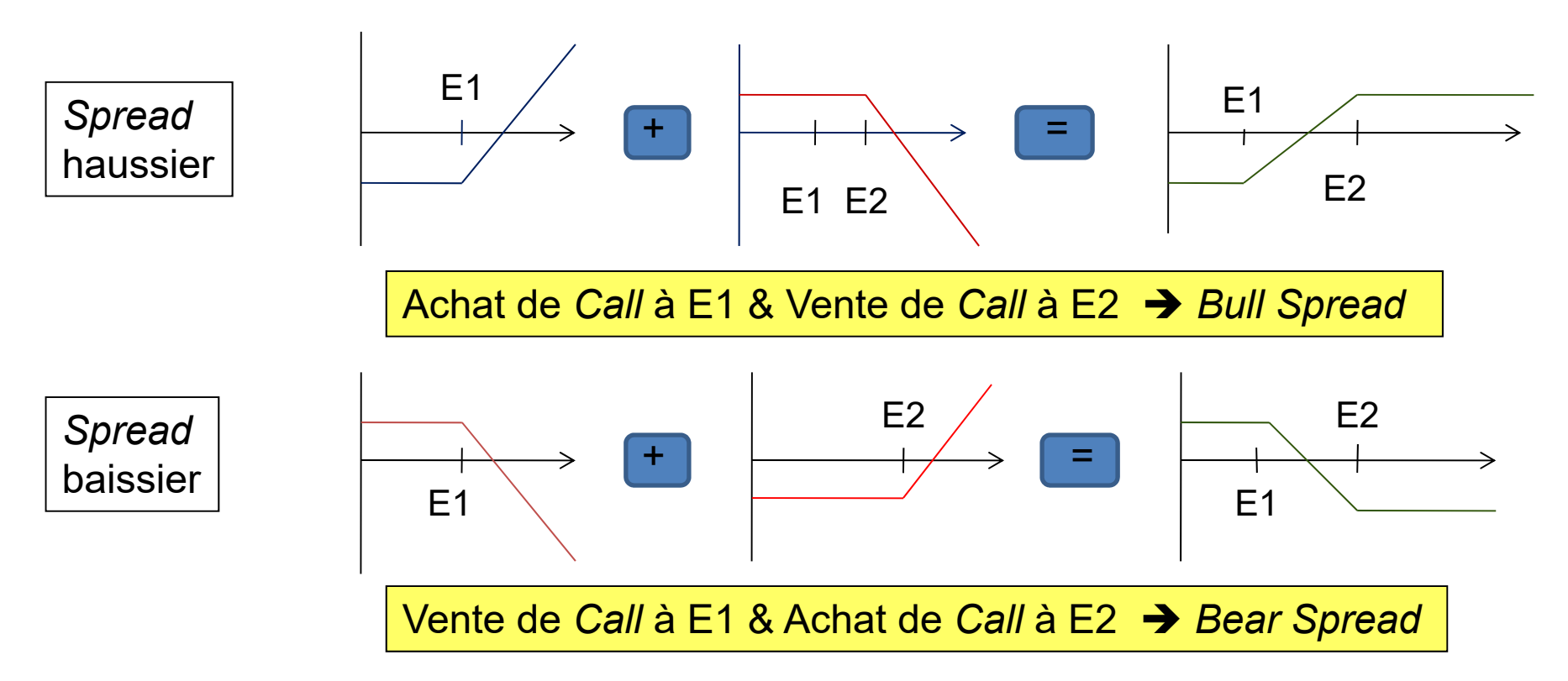

Avec deux *PUT* de prix d'Exercice différents : ( E1 < E2 ) mais de même maturité *Spread* haussier → Achat de *Put* à E1 et Vente de *Put* à E2 *Spread* baissier  $\rightarrow$  Vente de *Put* à E1 et Achat de *Put* à E2

## Stratégies élémentaires de type *Spread* (2)

Avec un *CALL* et un *PUT* de même prix d'exercice et de même maturité

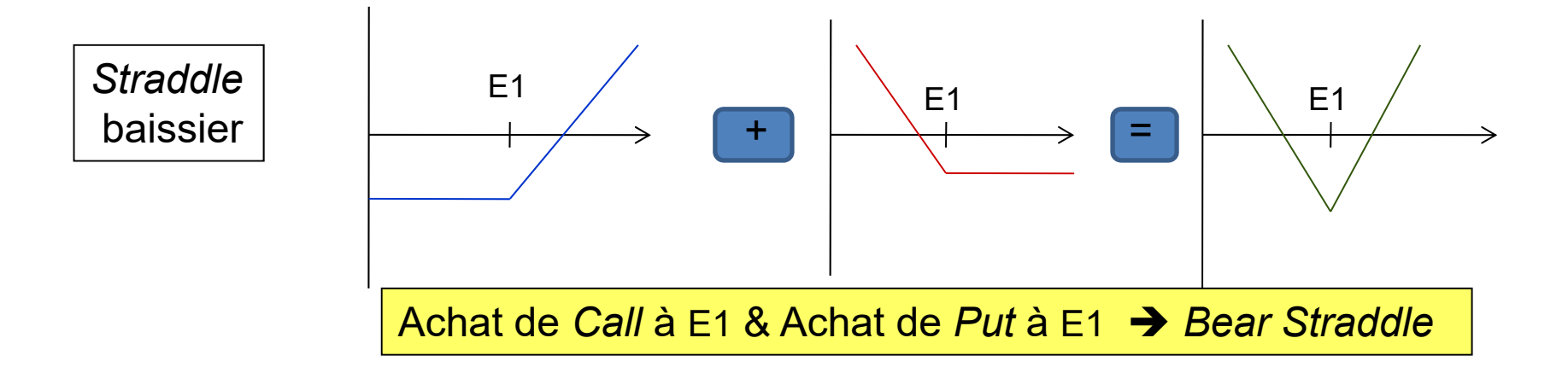

Avec un *PUT* à E1 et un *CALL* à E2 et de même maturité

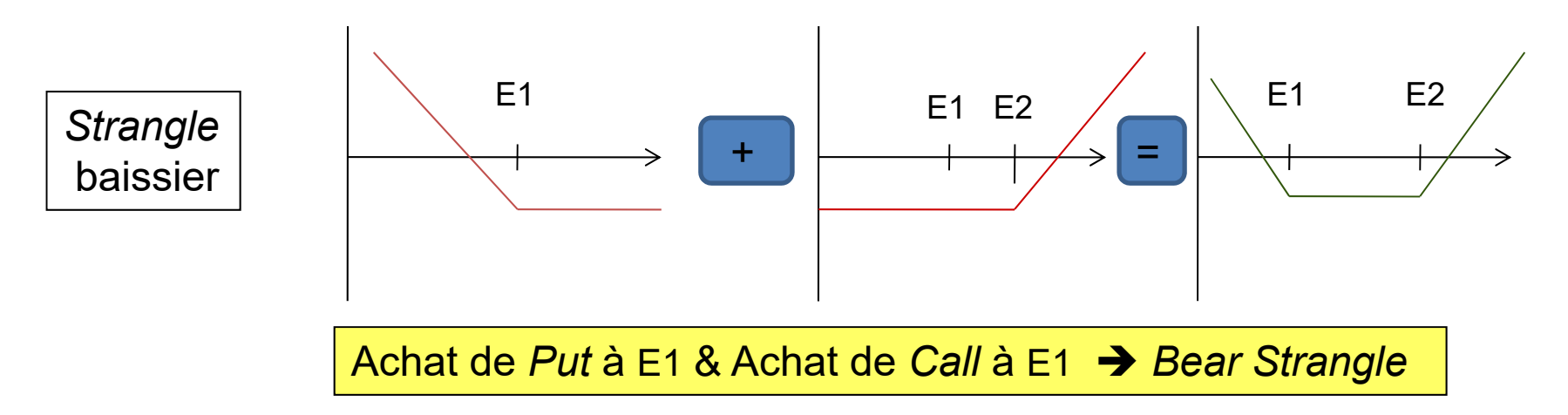

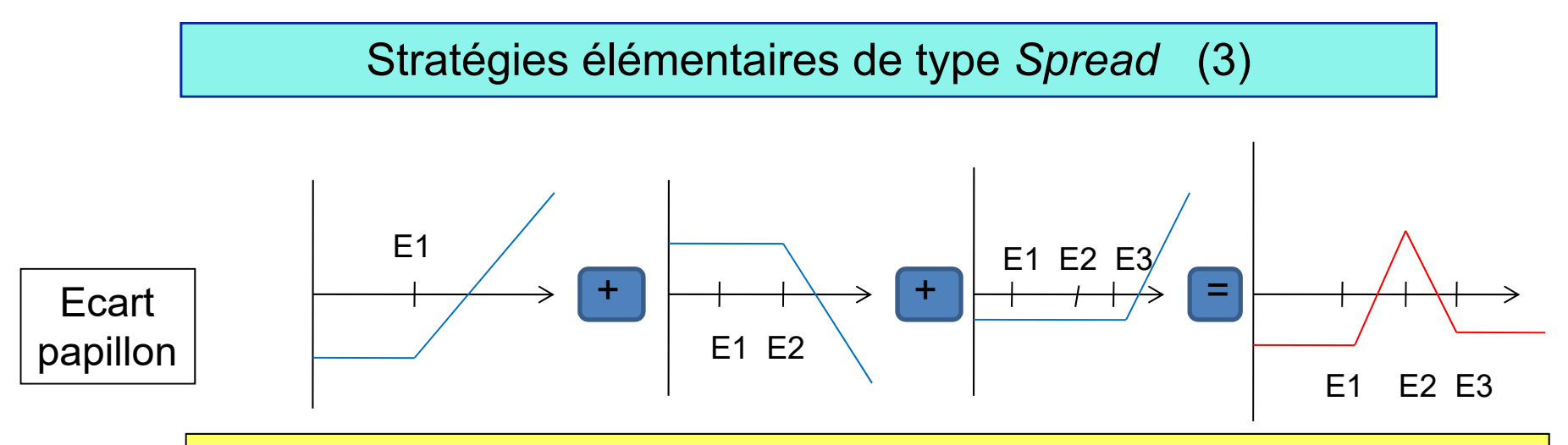

Achat *Call* à E1 & Vente 2 *Call* à E2 & Achat *Call* à E3 *Butterfly Spread*

Même résultat avec des *Put* ex : écart baissier -P(E1) + 2P(E2) – P(E3) Un *Condor* est un *Butterfly* impliquant 4 options *!*

## D'autres possibilités :

….

*Strip* : Achat de 1 Call et achat de 2 Put de même E et même T  $\rightarrow$  l'investisseur anticipe une forte variation (plutôt à la baisse)

Strap : Achat de 2 Call et achat de 1 Put de même E et même T  $\rightarrow$  l'investisseur anticipe une forte variation (plutôt à la hausse)

*Spread Calendar* : 2 Call ou 2 put de même *Strike* mais d'échéances différentes

## Comportement du prix de l'option européenne

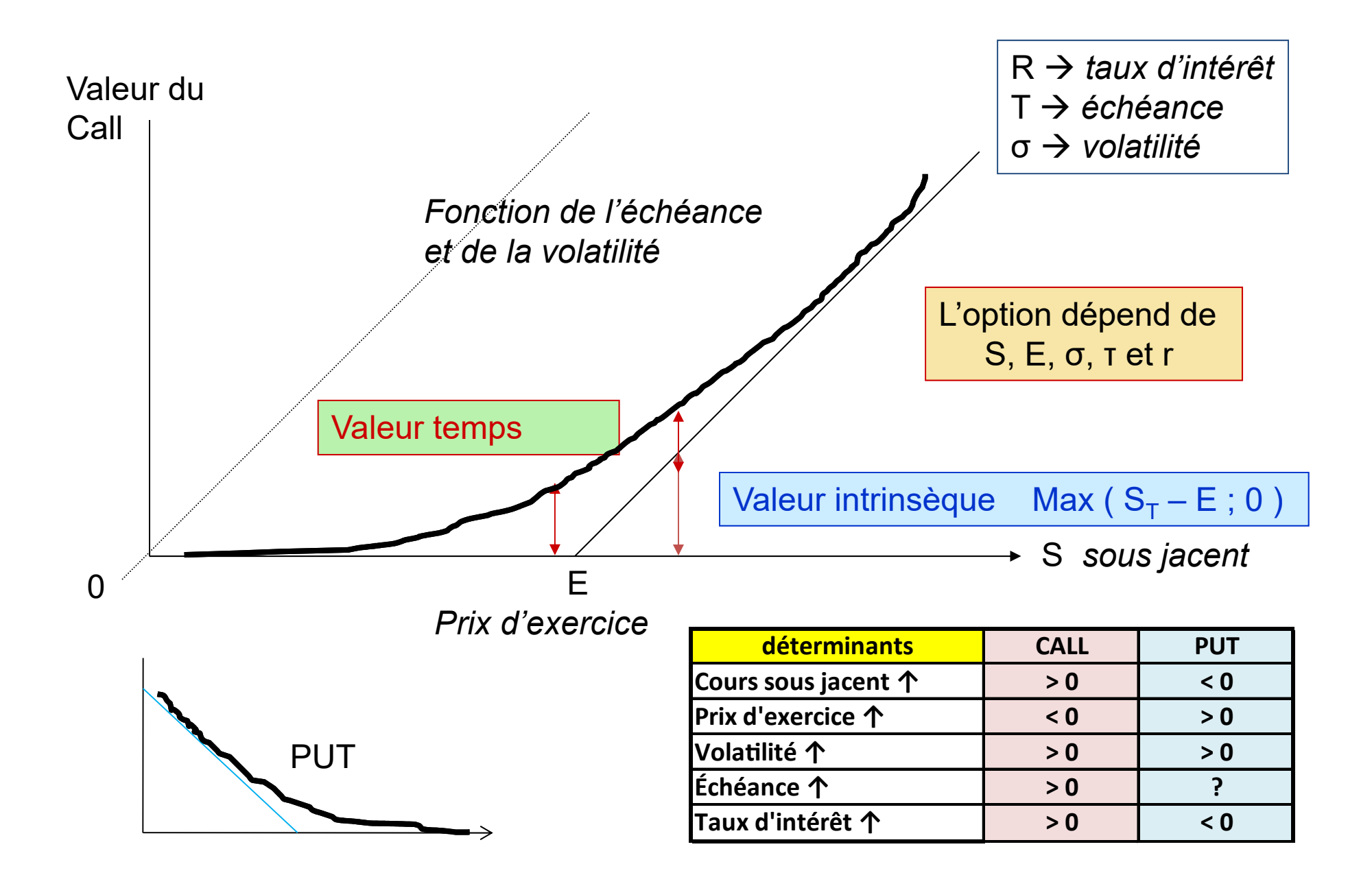

# *CALL – PUT PARITY*

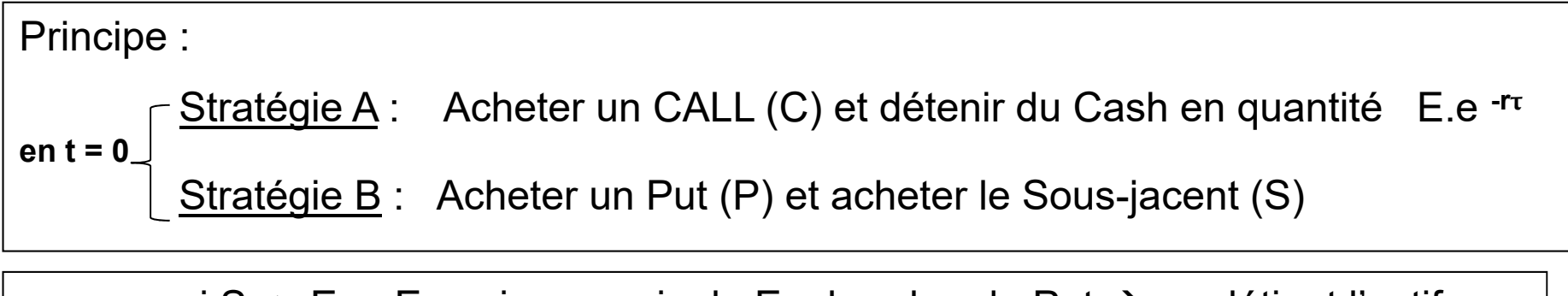

si  $S_T$  > E Exercice au prix de E, abandon du Put  $\rightarrow$  on détient l'actif en  $t = T$ si  $S_{\tau}$  < E Abandon du Call, Exercice du Put à E  $\rightarrow$  on détient un cash E

Pas d'arbitrage profitable en T, donc **: C + E.e -r<sup>τ</sup> = P + S**

Exemple : que faire avec les paramètres suivants ?

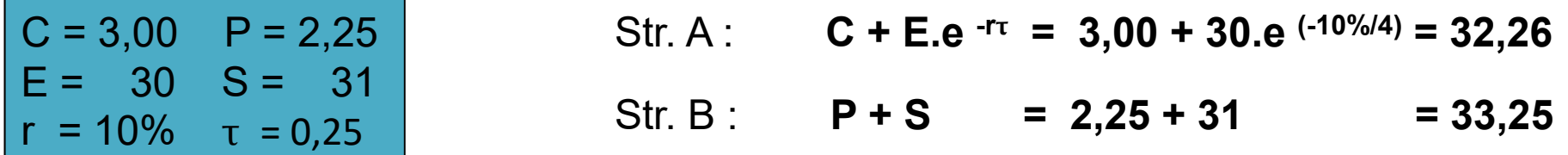

**Solution** : faire la stratégie A (moins coûteuse) et l'inverse de la stratégie B  $\rightarrow$  gain  $\approx$  1

si S<sub>T</sub> > E Exercice du call payé E et livraison du titre contre 31 (put non exercé)<br>si S<sub>T</sub> < E Le put est exercé, pas le call : on paie E et on livre le titre contre 31 Le put est exercé, pas le call : on paie E et on livre le titre contre 31

Modèle binomial à une période **Principe d'arbitrage** 

« No Investment No Risk No Profit »

**En t = 0** : un portefeuille (Q<sub>0</sub>) est constitué par l'achat d'une action (S<sub>0</sub>) et par la vente d'une quantité (h) d'options (O $_{\rm 0})$ 

**En t = T** : le choix judicieux de la quantité (h) conduit à une valeur du portefeuille indépendant de l'état de la nature (donc sans risque)

$$
S_0 \begin{cases} S_1^+ & O_0 \begin{cases} Q_1^+ & Q_0 \end{cases} \begin{cases} Q_1^+ = S_1^+ - hO_1^+ \\ Q_1^- = S_1^- - hO_1^- \end{cases} \\ Q_1^+ = Q_1^- \Leftrightarrow S_1^+ - hO_1^+ = S_1^- - hO_1^- \Rightarrow h = \frac{S_1^+ - S_1^-}{O_1^+ - O_1^-} \\ Q_1^+ - Q_1^- \end{cases} \begin{cases} S_0 - \frac{S_1^+}{1+r} \end{cases} \begin{cases} 1 & O_1^+ \\ 1 & O_1^- \end{cases} \\ Q_0 = \begin{cases} S_0 - \frac{S_1^-}{1+r} \end{cases} \begin{cases} 1 & O_1^- \\ 1+r & O_1^- \end{cases} \end{cases}
$$

Exemple à une période ( τ = 1 ) : cas du CALL

$$
S_0 \begin{pmatrix} S_1^+ & C_0 \ C_1^+ = Max(S_1^+ - E; 0) \ S_1^- & C_0 \ C_1^- = Max(S_1^- - E; 0) \end{pmatrix} \Rightarrow h = \frac{S_1^+ - S_1^-}{C_1^+ - C_1^-}
$$
  

$$
C_0 = \left( S_0 - \frac{S_1^+}{1 + r} \right) \frac{C_1^+ - C_1^-}{S_1^+ - S_1^-} + \frac{C_1^+}{1 + r}
$$

Values: 
$$
E = 104
$$
  
\n $r = 5\%$   
\n $r = 1$   
\n $S_0 = 100 \begin{cases} S_1^+ = 125 \\ S_1^- = 90 \end{cases}$   $C_1 \begin{cases} C_1^+ = Max(125 - 104; 0) = 21 \\ C_1^- = Max(90 - 104; 0) = 0 \end{cases}$ 

$$
h = \frac{125 - 90}{21 - 0} = \frac{35}{21} = \frac{5}{3} = 1,667
$$

$$
C_0 = \left(100 - \frac{90}{1+5\%}\right) \frac{1}{1,667} + \frac{0}{1+r} = 8,571
$$
   
Le Call (E=104,  $\tau = 1$ )  
a une valeur de 8,57

Exemple à une période ( $\tau = 1$ ) : cas du PUT ( $E = 104$ )

$$
P_0 \begin{cases} P_1^+ = Max(E - S_1^+; 0) = Max(104 - 125; 0) = 0 \\ P_1^- = Max(E - S_1^-; 0) = Max(104 - 90; 0) = 14 \end{cases} \Rightarrow h = \frac{125 - 90}{0 - 14} = -2,50
$$
  

$$
P_0 = \left( 100 - \frac{125}{1 + 5\%} \right) \frac{1}{(-2,5)} + \frac{0}{1 + r} = 7,619
$$
  
Let Put (E=104,  $\tau = 1$ )  
a une valeur de 7,62

Vérification de la relation parité Call-Put

Call = Put + Titre – E / (1+r) Call = 7,619 + 100 – 104/(1+5%) Call = 8,571

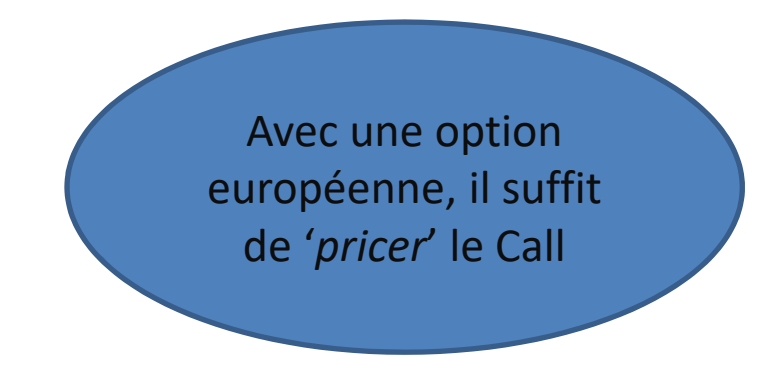

Modèle binomial à plusieurs périodes

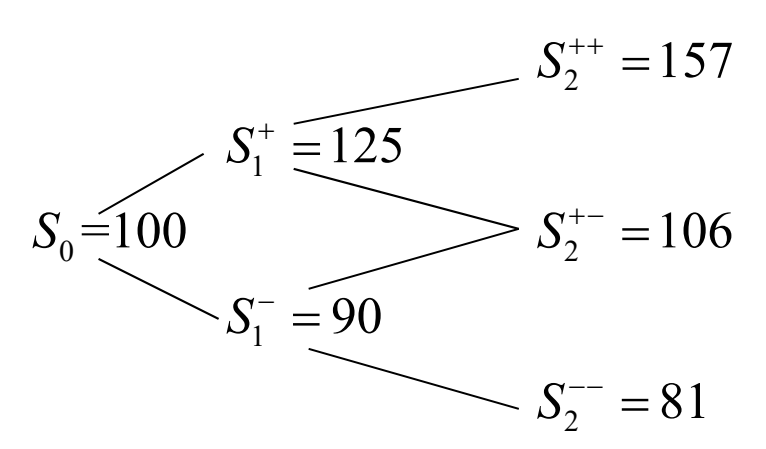

$$
C_2^{++} = Max(157 - 104; 0) = 53
$$

$$
C_2^{+-} = Max(106-104; 0) = 2
$$

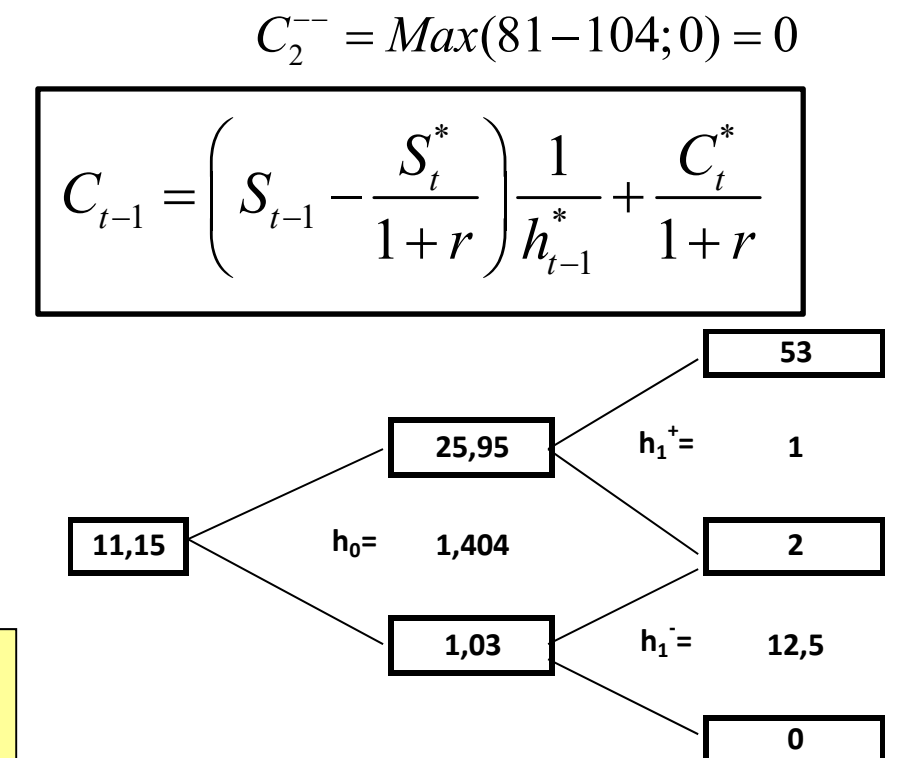

Méthodologie : a) la période t $_{\rm 1}$  , t $_{\rm 2}$  en haut b) la période  $\mathsf{t}_\mathsf{1}$  ,  $\mathsf{t}_\mathsf{2}$  en bas c) la période t<sub>0</sub> , t<sub>1</sub>

Le prix du Call est donc de 11,15 celui du Put est de 5,48

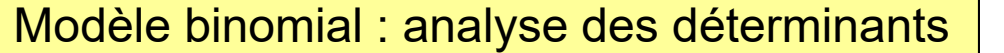

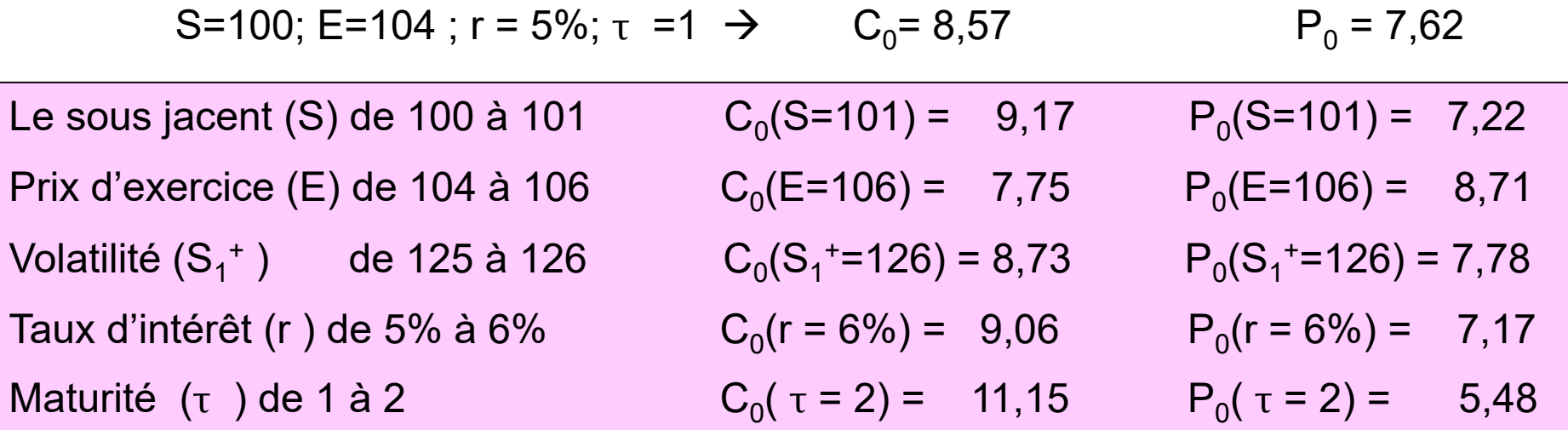

D'après la relation *Call-Put parity*, quand  $S_0 = E / (1+r)$  alors  $C_0 = P_0$ 

Cette approche est limitée dans la mesure où il est nécessaire de connaître la distribution de tous les prix du sous-jacent par date et par état de la nature il est possible de réduire le nombre de paramètres à spécifier

## *EVALUATION des OPTIONS avec le modèle binomial C.R.R.*

C.R.R. Cox- Ross- Rubinstein

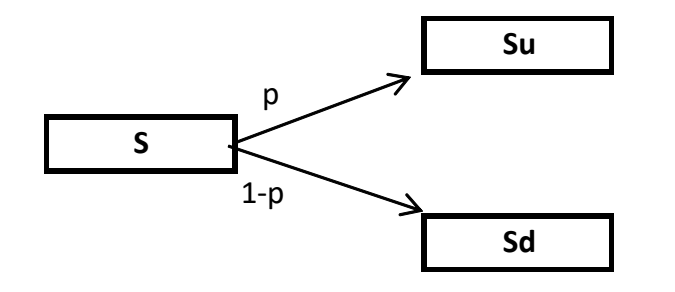

Avec S prix du sous-jacent en t=0 u et d les chocs multiplicatifs Su et Sd, prix du sous-jacent en t=1  $d < 1 < r < u$  ( $r \rightarrow 1 + le taux$ )

$$
E(S) = pSu + (1-p)Sd = S\{pu + (1-p)d\} \quad \text{et} \quad E(S) = rS
$$
  

$$
\Rightarrow p = \frac{r-d}{u-d} \quad \text{car} \quad pu + (1-p)d = r
$$

Le modèle donne implicitement la probabilité de l'état favorable

Pour avoir la valeur d'un CALL à une période, on applique le principe de non arbitrage

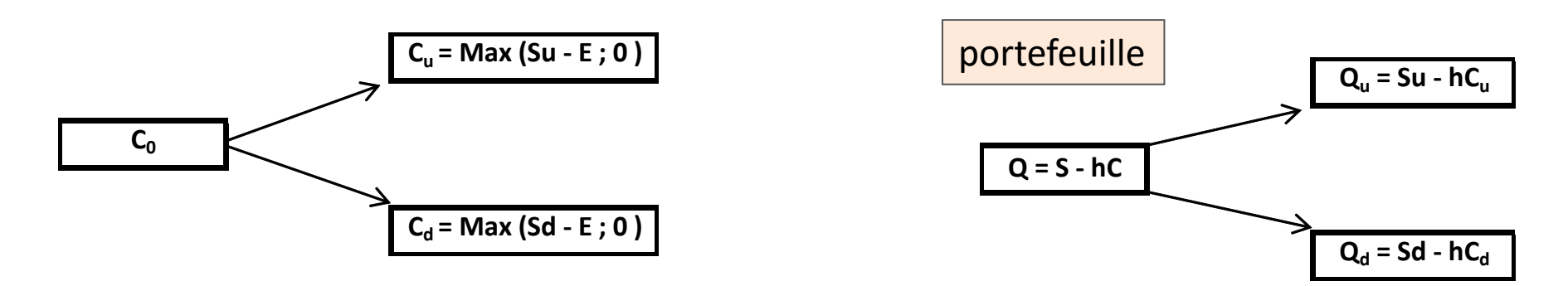

Valorisation d'options avec le modèle C.R.R. Cas d'un CALL à une période

$$
\left\{\begin{aligned}\nQ_u &= Su - hC_u \\
Q_d &= Sd - hC_d\n\end{aligned}\right\} \Rightarrow h = \frac{Su - Sd}{C_u - C_d}
$$

Le ratio h permet d'immuniser le portefeuille Q

$$
Q = S - hC = \frac{Sd - hC_d}{r}
$$
  
\n
$$
C = \left(S_0 - \frac{Sd}{r}\right)\frac{1}{h} + \frac{C_d}{r} = \left(S\frac{r}{r} - \frac{Sd}{r}\right)\frac{C_u - C_d}{S(u - d)} + \frac{C_d}{r}
$$
  
\n
$$
C = \left[S\left(\frac{r - d}{u - d}\right)(\frac{C_u - C_d}{s}) + C_d\right]/r
$$
  
\n
$$
C = \left[pC_u + (1 - p)C_d\right]/r
$$
  
\n
$$
A = \frac{\sum_{i=1}^{n} C_i}{\frac{1}{2} \cdot \sum_{i=1}^{n} C_i}
$$
  
\n
$$
A = \frac{\sum_{i=1}^{n} C_i}{\frac{1}{2} \cdot \sum_{i=1}^{n} C_i}
$$
  
\n
$$
A = \frac{\sum_{i=1}^{n} C_i}{\frac{1}{2} \cdot \sum_{i=1}^{n} C_i}
$$
  
\n
$$
A = \frac{\sum_{i=1}^{n} C_i}{\frac{1}{2} \cdot \sum_{i=1}^{n} C_i}
$$
  
\n
$$
B = \frac{\sum_{i=1}^{n} C_i}{\frac{1}{2} \cdot \sum_{i=1}^{n} C_i}
$$
  
\n
$$
C = \left[pC_u + (1 - p)C_d\right]/r
$$

*Exemple* :  $S = 100$ ,  $r = 1,04$   $u = 1,08$   $d = 0,97$  et  $E = 103$ p = (1,04-0,97)/(1,08-0,97)=**63,64%**  $C = [ 63,64\% * Max(100 * 1,08 - 103;0) + (1 - 63,64\%) * Max(100 * 0,97 - 103;0)]/1,04$ **C = 3,06€**

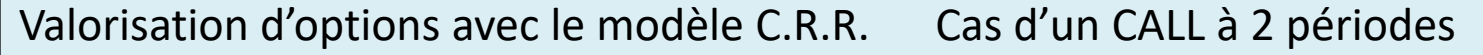

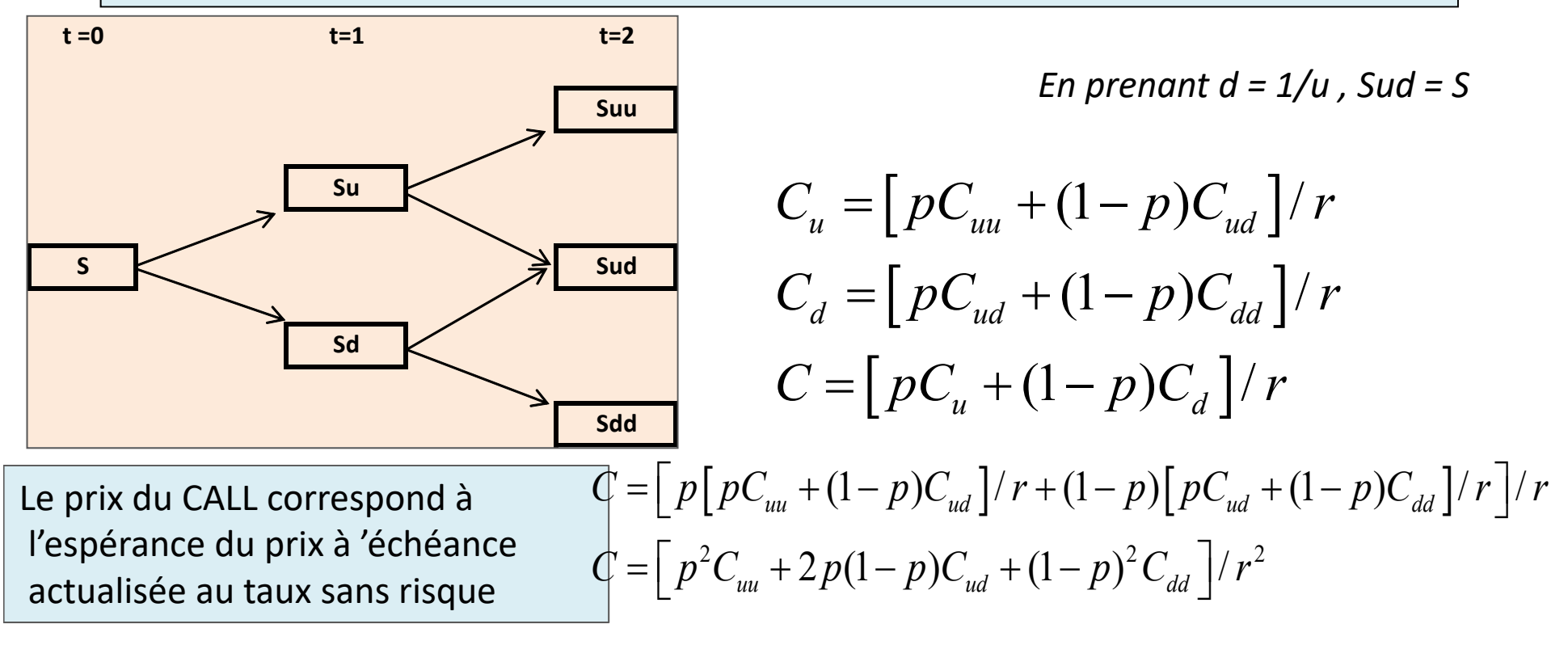

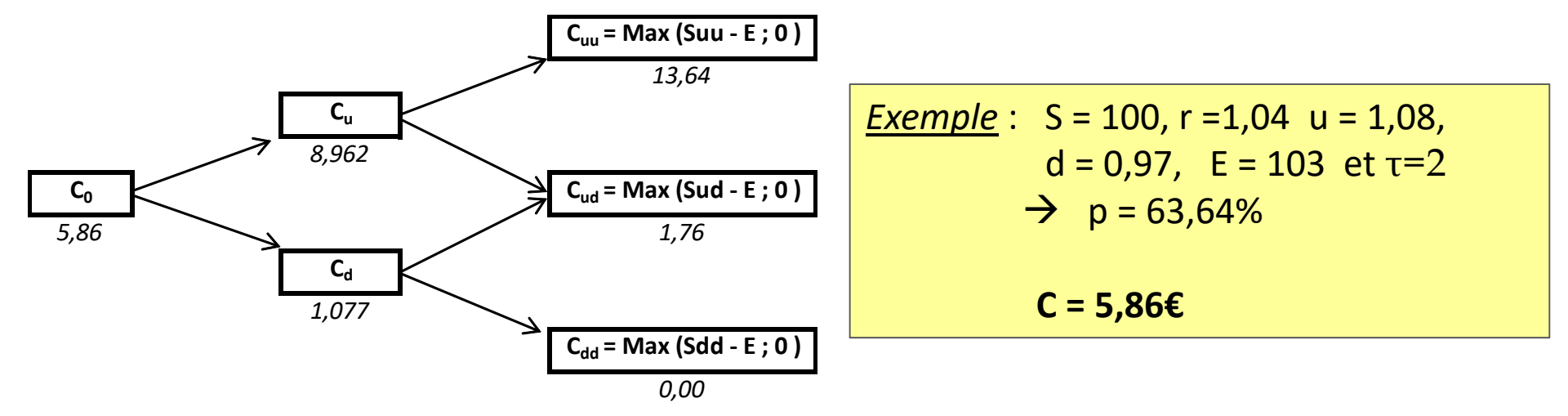

$$
C = \left[ \sum_{k=0}^{n} C_n^k p^k (1-p)^{n-k} MAX (Su^k d^{n-k} - E; 0) \right] / r^n
$$

Par récurrence, il est direct de calculer le prix du CALL européen (ou du PUT)

Soit **a** le point à partir duquel on a :  $\$ Su<sup>a</sup>d<sup>n-a</sup> ≥ E → Max(Su<sup>a</sup>d<sup>n-a</sup> – E;0)= Su<sup>a</sup>d<sup>n-a</sup>

$$
C = \left[\sum_{k=a}^{n} C_n^k p^k (1-p)^{n-k} (S u^k d^{n-k} - E)\right] / r^n
$$
  
\n
$$
C = S \left[\sum_{k=a}^{n} C_n^k \left(\frac{p}{1-p}\right)^k (1-p)^n \left(\frac{u}{d}\right)^k d^n r^{-n}\right] - E r^{-n} \left[\sum_{k=a}^{n} C_n^k \left(\frac{p}{1-p}\right)^k (1-p)^n \left(\frac{u}{d}\right)^k d^n\right]
$$
  
\n
$$
C = S \left[\left(\frac{u-r}{u-d}d\right)^n r^{-n} \sum_{k=a}^{n} C_n^k \left(\frac{r-d}{u-r}\right)^k \left(\frac{u}{d}\right)^k\right] - E r^{-n} \left[\left(\frac{u-r}{u-d}d\right)^n \sum_{k=a}^{n} C_n^k \left(\frac{r-d}{u-r}\right)^k \left(\frac{u}{d}\right)^k\right]
$$
  
\nPar convergence on retrouve le modèle de Black-Scholes

 $\text{C=SM}(d_1)$ - $\text{Ee}^{\text{-r}\tau}N(d_2)$  Les termes entre [] convergent vers des N(x) Avec N(x) = loi normale cumulée de -  $\infty$  à x

A partir des déterminants du prix d'une option : S E r σ et τ Il est facile de trouver les paramètres du modèle de CRR

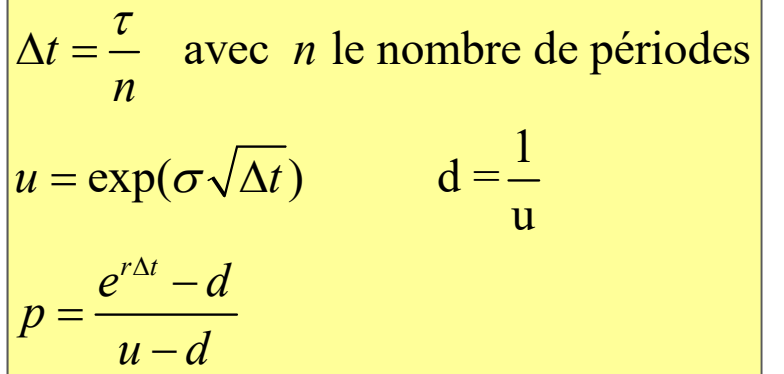

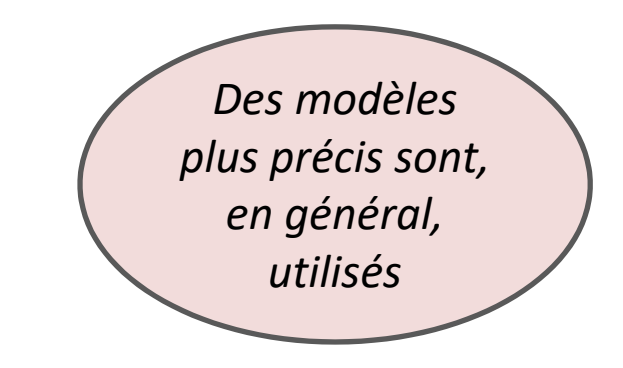

Exemple :  $S = 100$ ,  $E = 103$ ,  $r = 5\%$ ,  $\sigma = 30\%$  et  $\tau = 0.20$  on choisit n = 20 périodes  $\Delta t = 0.01$  u = 1,030455 d = 0,970446 p = 50,08% **C = 4,536** et **P = 6,511** ( *vérification avec la parité CALL-PUT* )  $P = C - S + Ee^{-t\tau} = 4{,}536 - 100 + 103e^{-5\%,0,20} = 6{,}511$ 

Avec un dividende discret, il suffit de le retrancher de la valeur du sous-jacent au moment du paiement

L'utilisation d'un modèle discret autorise le *pricing* de nombreuses options exotiques

Valorisation d'options américaines sans dividende avec le modèle C.R.R.

L'option américaine peut être exercée à tout moment

Construction du treillis pour un CALL :

- Pour la dernière date, on prend la condition terminale k - E ; 0 )
- Pour les autres dates, cela donne :

$$
Max\Big[Su^{n-k}d^k - E \; ; \; e^{-r\Delta t}\Big[P C_{u^{n-k+1}d^k} + (1-p)C_{u^{n-k}d^{k+1}}\Big]\Big]
$$

*on exerce* sinon *on conserve*

**Example** avec n=4 et k=3 : 
$$
\rightarrow Max \Big[ Su^1d^3 - E; e^{-r\Delta t} \Big[ pC_{u^2d^3} + (1-p)C_{u^1d^4} \Big] \Big]
$$

L'exercice prématuré d'un CALL<sub>US</sub> sans paiement de dividende est inutile car :

- On paie le prix d'exercice immédiatement au lieu de T

- Il est préférable de revendre l'option (gain de la valeur temps)
- autre stratégie : conserver le Call et vendre le sous-jacent à découvert
- prix du CALL $_{FUBO}$  = prix CALL<sub>US</sub> (en absence de dividende)

Le prix d'un PUT<sub>US</sub> est supérieur ou égal au prix d'un PUT<sub>EURO</sub>

Quand  $S \rightarrow 0$ , l'exercice immédiat permet de dégager un gain certain (E)

La relation de parité Call-Put ne fonctionne pas avec des options américaines

## **Déterminants**

- S sous-jacent
- E prix d'exercice
- σ volatilité
- r taux d'intérêt
- τ maturité

Valueur d'un CALL<sub>EURO</sub> 
$$
C_{BS} = SN(d_1) - E e^{-r\tau} N(d_2)
$$
  
avec  $d_1 = \frac{\ln\left(\frac{S}{E}\right) + \left(r + \frac{\sigma^2}{2}\right)\tau}{\sigma\sqrt{\tau}}$   
et  $N(x) = \frac{1}{\sqrt{2\pi}} \int_{-\infty}^{x} e^{-\frac{x^2}{2}} dx$   $N(-x) = 1 - N(x)$ 

Exemple :

S = 100, E = 103, r = 5%, σ = 30% et τ = 0,20 d1 = - 0,0787 d2 = - 0,2129 =Loi.Normale( d1 ; 0 ; 1 ; Vrai ) N(d1) = 0,469 N(d2) = 0,416 **CBS = 4,471€ PBS = 6,446€**

Valueur d'un PUT<sub>EURO</sub> 
$$
P_{BS} = E e^{-r\tau} N(-d_2) - SN(-d_1)
$$

Relation *Call-Put Parity*

$$
\begin{cases}\nP = C - S + E e^{-r\tau} = SN(d_1) - E e^{-r\tau} N(d_2) - S + E e^{-r\tau} \\
P = E e^{-r\tau} \left[ 1 - N(d_2) \right] - S \left[ 1 - N(d_1) \right] \\
P_{BS} = E e^{-r\tau} N(-d_2) - SN(-d_1)\n\end{cases}
$$

## **Analyse de sensibilité avec les 'GRECS'**

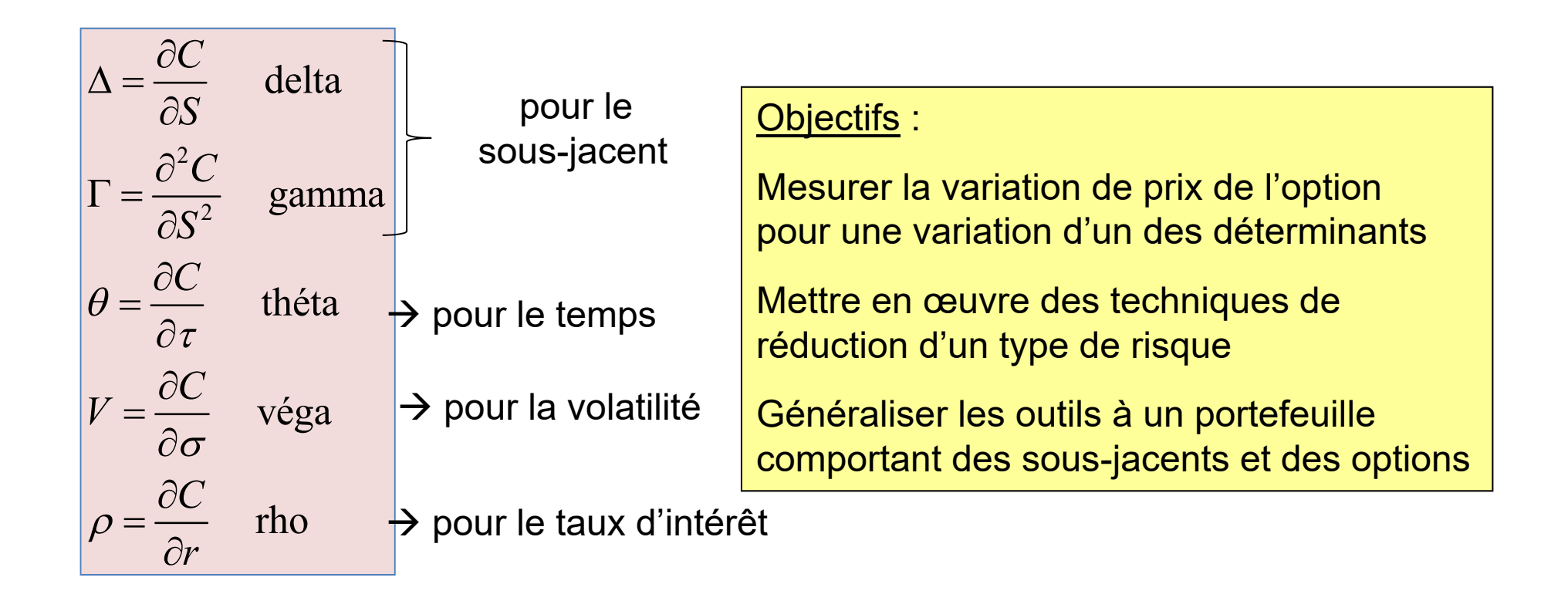

Ces mesures vont déterminer la variation de l'option (en  $\epsilon$ ) pour une variation du facteur : exemple si le delta est de 0,4 et avec une variation du titre (S) de 2€, l'option variera de 0,80€ (= 0,4  $*$  2)

**EDP du CALL de BS**

\nLe produit en 
$$
dS = \mu S dt + \sigma S dZ
$$
 algebra d'ltô  $dV = C(S, t, T)$  avec  $C(S, T, T) = Max(S_T - E; 0)$ 

\n $dC = \frac{\partial C}{\partial S} dS + \frac{\partial C}{\partial t} dt + \frac{1}{2} \frac{\partial^2 C}{\partial S^2} dS^2 = C_S (\mu S dt + \sigma S dZ) + C_t dt + \frac{1}{2} C_{SS} (\mu S dt + \sigma S dZ)^2$ 

\n $dC = \left( C_S \mu S + C_t + \frac{\sigma^2}{2} C_{SS} S^2 \right) dt + \left( C_S \sigma S \right) dZ$ 

On constitue un portefeuille Q avec une quantité  $C_S$  de sous-jacent (S) et la vente d'un Call (C)

$$
Q = C_{S}S - C \quad \text{et on sait que} \quad E(dQ) = rQdt
$$
  
\n
$$
dQ = d(C_{S}S - C) = C_{S}dS - dC = C_{S}(\mu Sdt + \sigma SdZ) - \left(C_{S}\mu S + C_{t} + \frac{\sigma^{2}}{2}C_{SS}S^{2}\right)dt + \left(C_{S}\sigma S\right)dZ
$$
  
\n
$$
dQ = \left(C_{S}\mu S - C_{S}\mu S - C_{t} - \frac{\sigma^{2}}{2}C_{SS}S^{2}\right)dt + \left(C_{S}\sigma S - C_{S}\sigma S\right)dZ = -\left(C_{t} + \frac{\sigma^{2}}{2}C_{SS}S^{2}\right)dt
$$
  
\n
$$
-\left(C_{t} + \frac{\sigma^{2}}{2}S^{2}C_{SS}\right)dt = rQdt = r\left(C_{S}S - C\right)dt
$$
  
\nEDP  $\frac{\sigma^{2}}{2}S^{2}C_{SS} + rSC_{S} + C_{t} - rC = 0$  **Remark 1: 20**  
\n**Remark 2: 30**  
\n**Remark 3: 40**  
\n**Example**  
\n**Remark 4: 40**  
\n**Example**  
\n**Example**  
\n**Example**  
\n**Example**  
\n**Example**  
\n**Example**  
\n**Example**  
\n**Example**  
\n**Example**  
\n**Example**  
\n**Example**  
\n**Example**  
\n**Example**  
\n**Example**  
\n**Example**  
\n**Example**  
\n**Example**  
\n**Example**  
\n**Example**  
\n**Example**  
\n**Example**  
\n**Example**  
\n**Example**  
\n**Example**  
\n**Example**  
\n**Example**  
\n**Example**  
\n**Example**  
\n**Example**  
\n**Example**  
\n**Example**  
\n**Example**  
\n**Example**  
\n**Example**  
\n**Example**  
\n**Example**  
\n**Example**  
\n**Example**  
\n**Example**

#### **Le DELTA**

Il mesure une variation de l'option pour une variation du sous-jacent notation ∆

$$
\Delta_{CALL} = \frac{\partial C}{\partial S} = N(d_1)
$$
  

$$
\Delta_{PUT} = \frac{\partial P}{\partial S} = -(1 - N(d_1)) = N(d_1) - 1
$$

∆0 peu d'impact du sous-jacent **OUT** sur la prime de l'option

∆±1 l'impact du sous-jacent est **IN** répercuté en totalité

**Quand S=E** 
$$
[AT]
$$
,  $\Delta > \frac{1}{2}$ ,  $d_1 > 0.5$ 

∆ > 0 stratégie haussière

$$
\Delta < 0 \rightarrow \text{stratégie basisière}
$$

$$
\Delta = 0 \rightarrow \text{stratégie insensible} \nà la variation du \nsous-jacent
$$

Delta du sous-jacent :

- +1 pour un achat
- 1 pour une vente

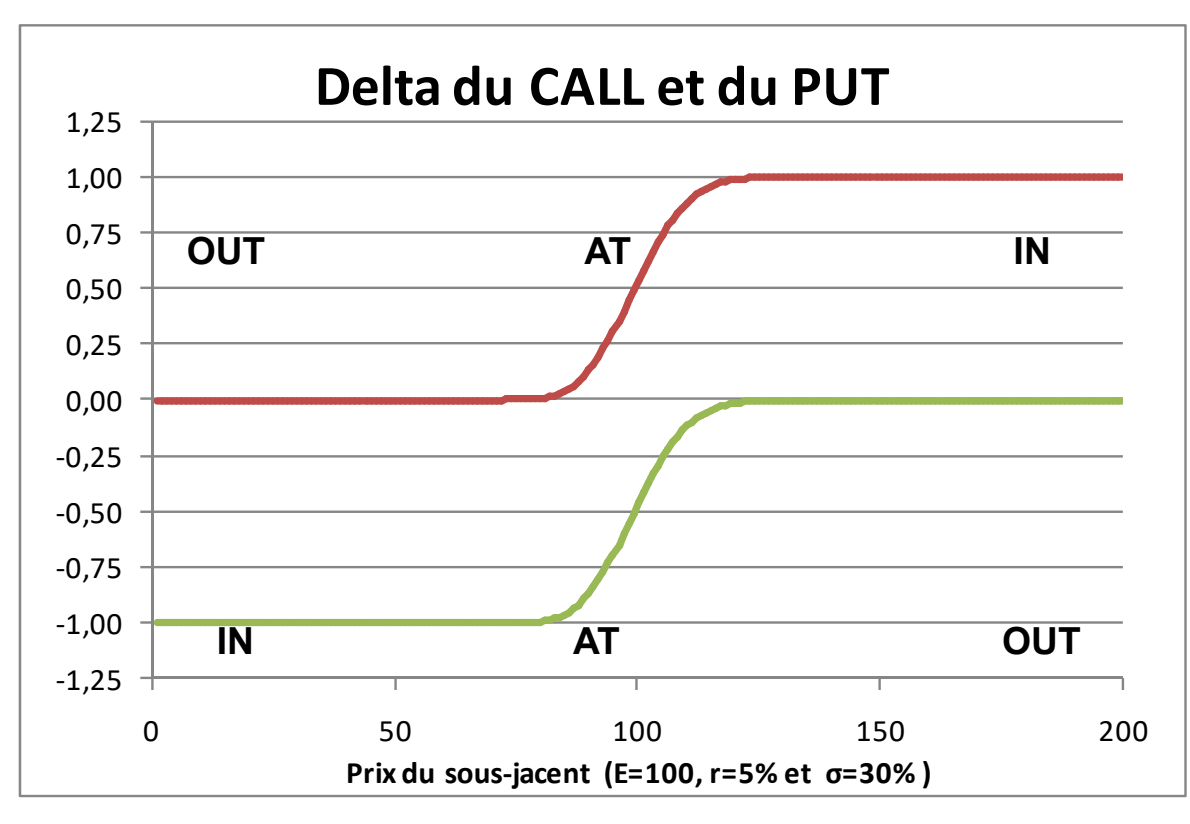

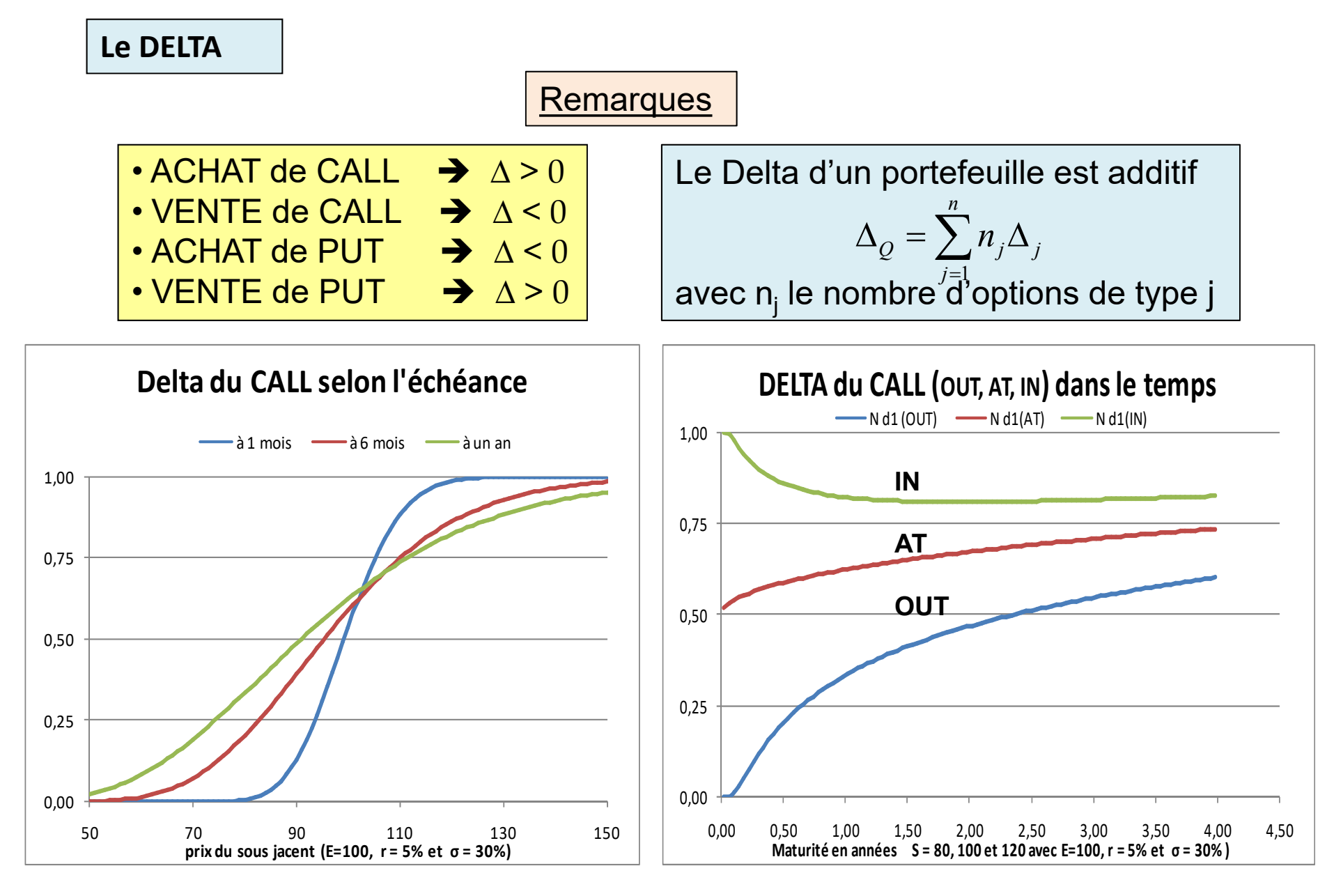

La sensibilité devient plus forte quand  $\tau \rightarrow 0$ 

**Portefeuille en DELTA neutre : en instantané**

Soit un portefeuille initial Q comprenant :

x sous-jacents achetés ou vendus

 $\Delta Q = x \cdot 1 + y \Delta W$  $Q = xS + yW$ C'est très simple !

y options détenues ou vendues Pour avoir un portefeuille Delta Neutre, il faut acheter des titres si ∆Q <0

et réciproquement vendre du sous-jacent si  $\Delta Q > 0$  (rappel  $\Delta S = 1$ )

Exemple : S = 100 E = 103 r = 5% σ = 30% τ = 0,20 C = 4,471€ et  $\Delta_c$  = 0,469

Portefeuille initial = 20 titres achetés et 150 Call vendus  $\rightarrow x = +20$  et y = -150

 $Q = 20*100 \epsilon - 150*4.471 \epsilon = 2000 - 670.62 = 1329.38 \epsilon$ ∆Q = 20\*1 – 150\*0,469 = - 50,35 *traduit une anticipation de baisse du cours*

Portefeuille en Delta Neutre : il suffit d'acheter 50,35 titres  $\rightarrow x=70,35$  et y = -150  $Q = 1329.38 \in 150.35 \times 100 = 6358.91 \in$ ∆Q = 70,35\*1 – 150\*0,469 = 0 *portefeuille insensible aux variations du titre*

Une gestion en delta neutre peut s'apparenter à un pari sur une variation de volatilité

#### **Principe de la gestion en DELTA neutre (1/3)**

- en t = 0, constitution d'un portefeuille d'arbitrage en delta neutre suite à la vente d'un Call Warrant par la banque à une entreprise Q = ∆S - C
- 0 < t < T révision du portefeuille à chaque date avec achat ou vente de titres (périodicité de révision selon l'horizon de gestion)
- en t = T, si  $S_T$  > E (*IN THE MONEY*) le CALL est exercé et les titres sont livrés au prix E  $\sin S_T \leq E$  (out of the money), comme le Delta est proche de zéro, la banque ne détient quasiment plus de titres.
	- Exemple : la Banque vend un Call Warrant sur un sous-jacent de 1 000 titres échéance 3 mois, prime = 29 000€  $S = 540€$   $E = 550€$   $r = 5%$   $σ = 25%$   $τ = 0.25$  (3 mois /12) en t = 0 Prix du Call = 25,436€ avec d1 = 0,0157 et  $\triangle$  = 0,506

la banque doit acheter ∆ = 0,506\*1 000 = 506 titres à 540€ 273 240€ qu'elle finance avec un emprunt à 5%/ an pendant un mois

Intérêts à payer à la fin du mois  $2<sup>7</sup>$  $\begin{array}{c|c} 273240 & e^{5\% \cdot \frac{1}{12}} - 1 \end{array} = 1141 \in$  $5\%.\frac{1}{12}$  $|e^{in^2} - 1|$  =  $\begin{array}{|c|c|c|}\hline \quad \quad & \quad \quad & \quad \quad & \quad \quad \\ \hline \end{array}$ 

# **Principe de la gestion en DELTA neutre (2/3)**

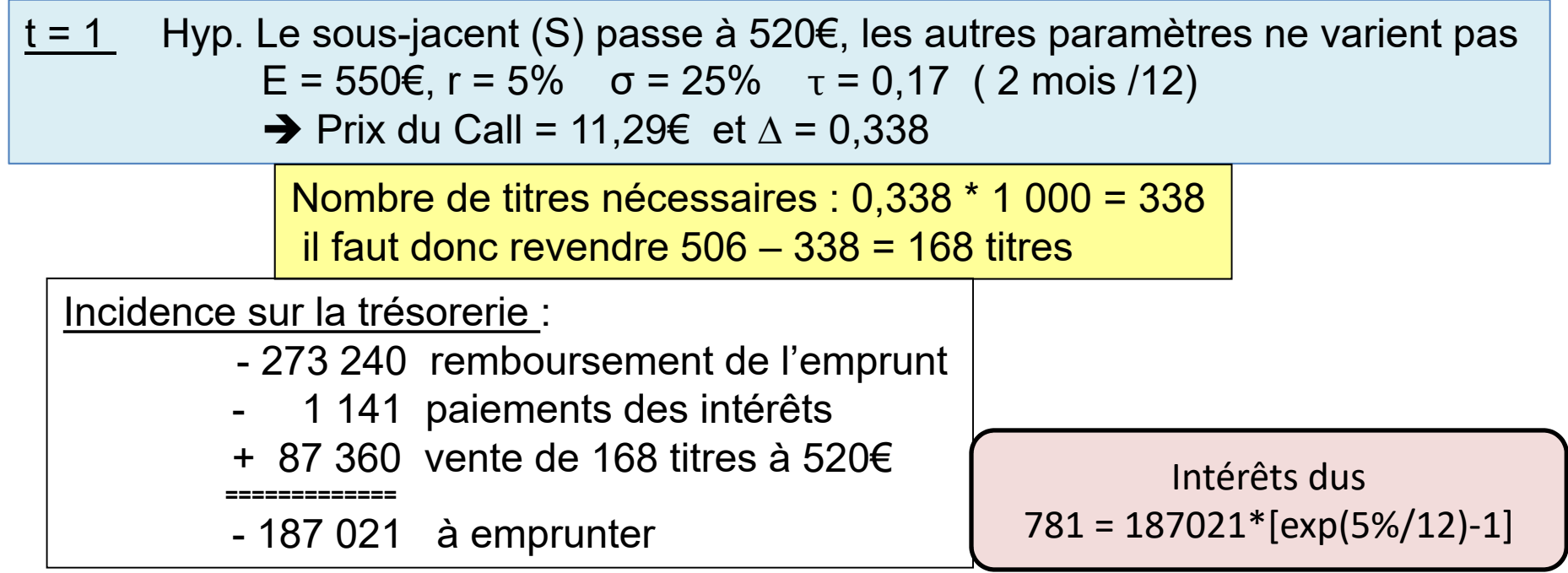

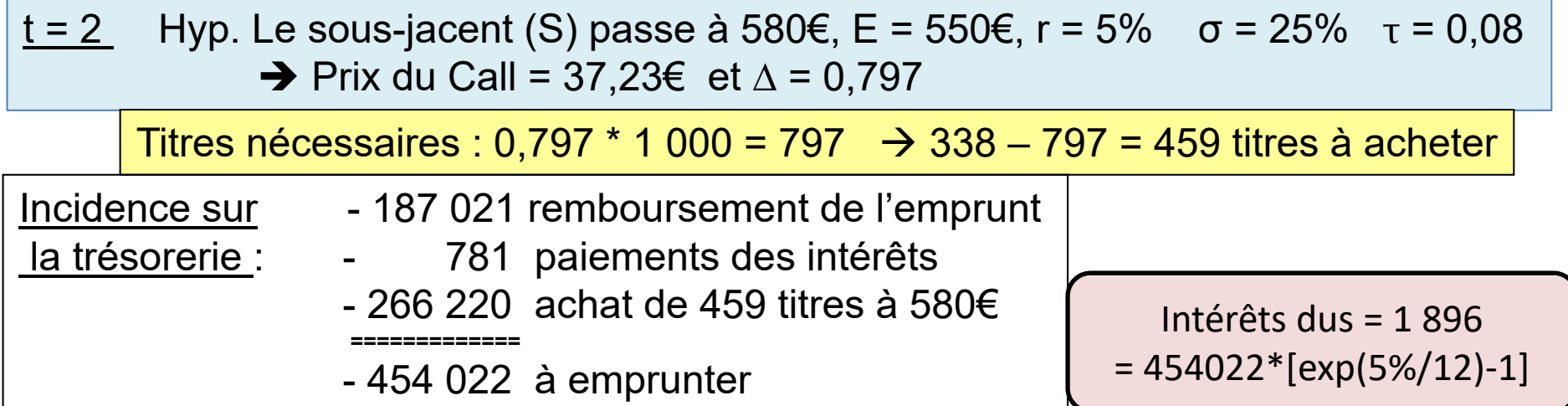

#### **Principe de la gestion en DELTA neutre (3/3)**

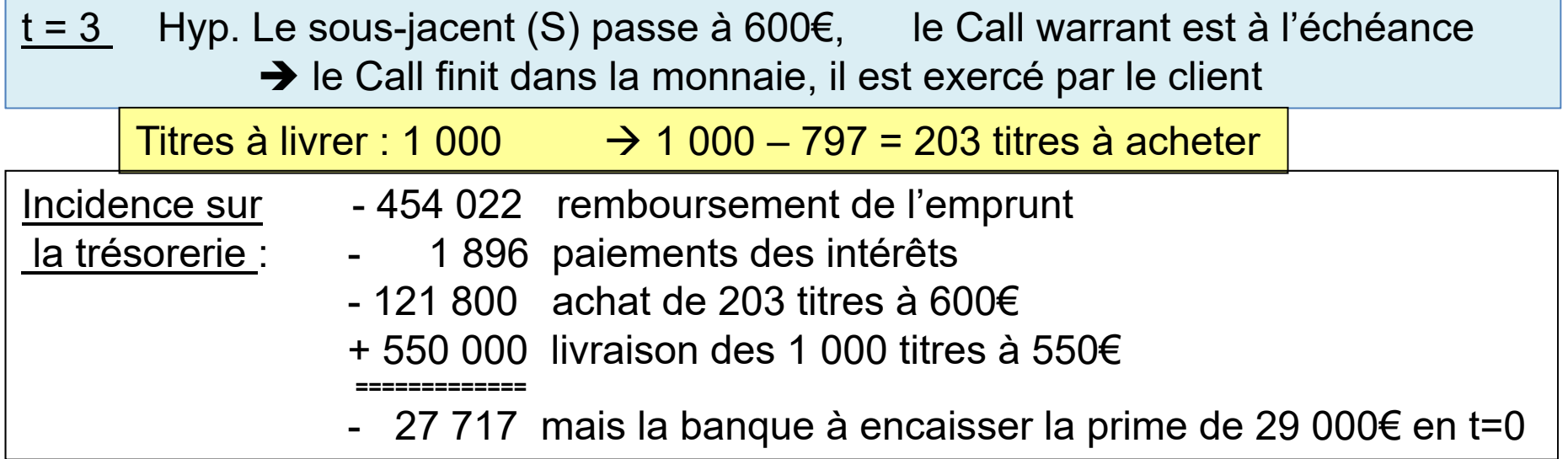

Avec une révision plus fréquente, la couverture est de meilleure qualité

La stratégie en delta (ajuster le nombre de titres détenus) est préférable à :

- ne rien faire (risque de perte élevée si le sous-jacent augmente)
- adosser la position en achetant en t=0 les 1 000 titres (perte si baisse du cours)
- Stop-Loss (acheter les 1 000 titres si le cours devient > à E, sinon vendre) synthèse des 2 stratégies précédentes mais frais de transaction élevés

Le Delta est une mesure très sensible d'où l'utilité d'introduire la convexité

**Calcul du DELTA et du GAMMA avec le modèle de B-S** 2 2 2 1 2 1 2 2 2 2 2 1 2 1 1 1 ln 2 1 ( ) ( ) avec et ( ) ( ) 2 2 *x d d r S r E C SN d Ee N d d N d f x dx e dx d d d d d d* 2 2 1 2 2 2 1 1 2 1 2 2 1 2 1 1 2 1 2 2 2 2 2 1 1 1 1 ( ) ( ) ( ) ( ) 2 2 ( ) 1 ( ) 1 2 2 *d d r r d d <sup>d</sup> r r r C e e d d N d S f d Ee f d N d S Ee S S S S S C e Ee e Ee S N d e N d e S S S Ee* 2 2 2 2 1 2 1 1 1 ( ) et pour le Put : ( ) ( ) ( ) 1 ( ) 1 *<sup>r</sup> CALL PUT C P N d P Ee N d SN d N d N d S S* Calcul du DELTA r +

Calculate the following matrices:

\n
$$
\frac{\partial^2 C}{\partial S^2} = f(d_1) \frac{\partial d_1}{\partial S} = \frac{e^{-\frac{d_1^2}{2}}}{\sqrt{2\pi} S \sigma \sqrt{\tau}} \to \Gamma_{\text{CALL}} = \frac{f(d_1)}{S \sigma \sqrt{\tau}} \quad \text{et } \Gamma_{\text{PUT}} = \frac{f(d_1)}{S \sigma \sqrt{\tau}} = \Gamma_{\text{CALL}}
$$

#### *Interprétation de la valeur du Call*

- Prix du CALL = Achat de sous jacent financé par emprunt
	- = Qté N(d<sub>1</sub>) \* Sous Jacent Ke<sup>-rτ</sup>.N(d<sub>2</sub>)

 $\mathsf{N}(\mathsf{d}_1)$  est le delta du Call et  $\mathsf{N}(\mathsf{d}_2)$  la probabilité (risque neutre) d'exercice de l'option

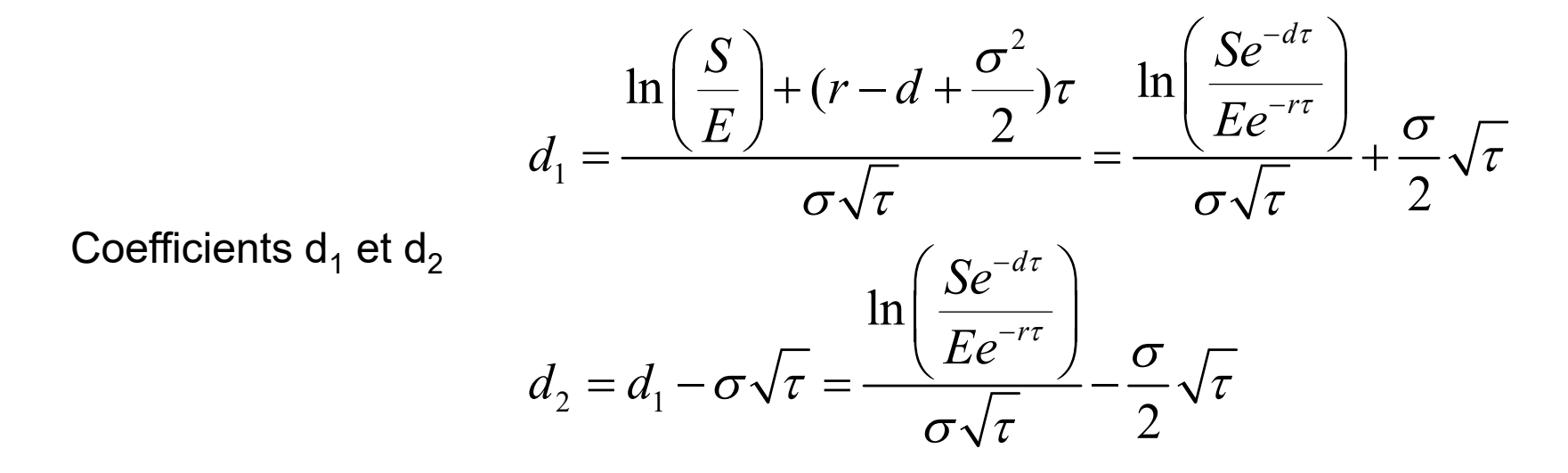

Les coefficients dépendent de la *moneyness* et de la volatilité ajustée à la durée

#### **Le GAMMA : présentation**

Il mesure la sensibilité du delta aux variations du sous-jacent : notation Г

$$
\Gamma_{CALL} = \frac{\partial^2 C}{\partial S^2} = \frac{f(d_1)}{S\sigma\sqrt{\tau}}
$$
 et  $\Gamma_{PUT} = \Gamma_{CALL}$ 

Le Gamma est toujours positif

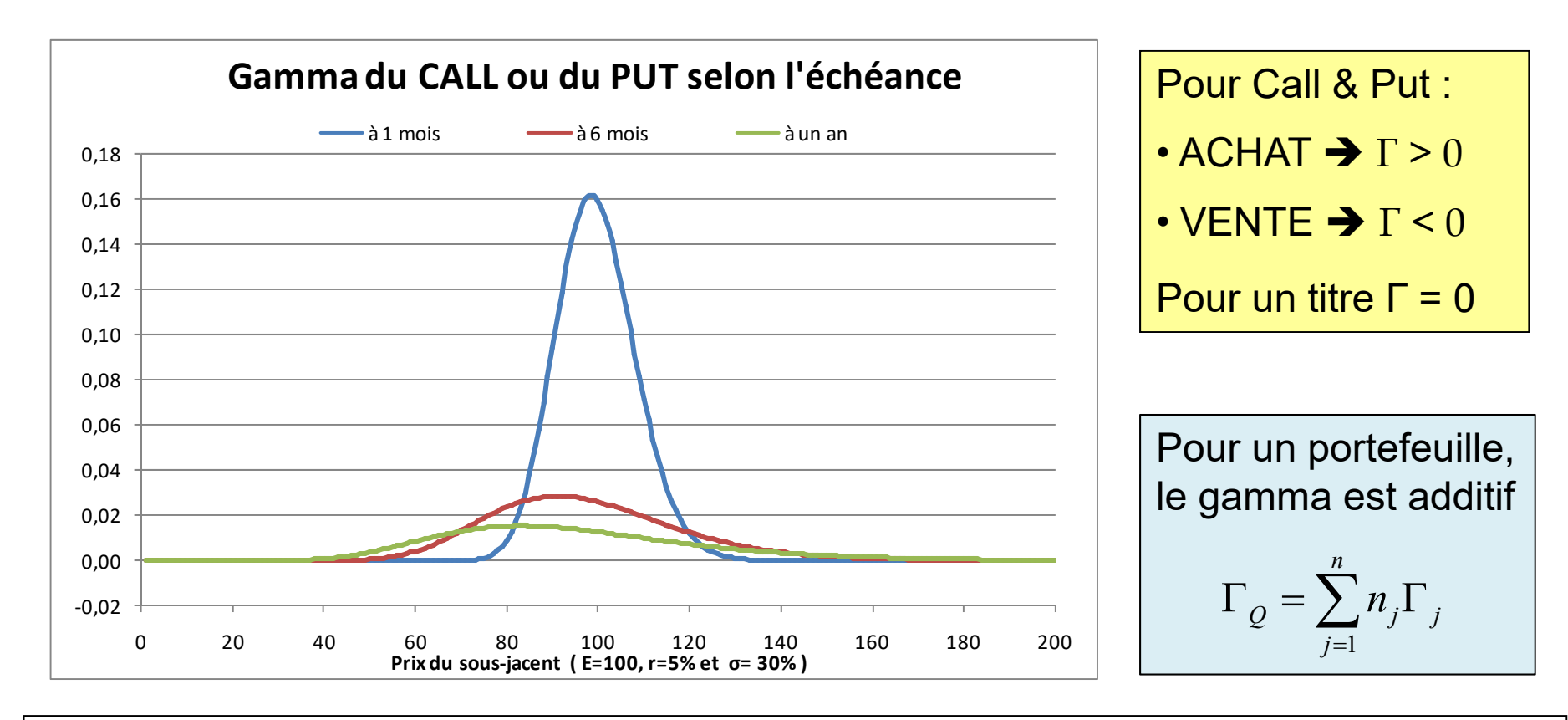

Quand  $\tau \to 0$ , le Γ est plus élevé (instabilité de la position), le sommet tend vers S/E

#### **Le GAMMA : analyse**

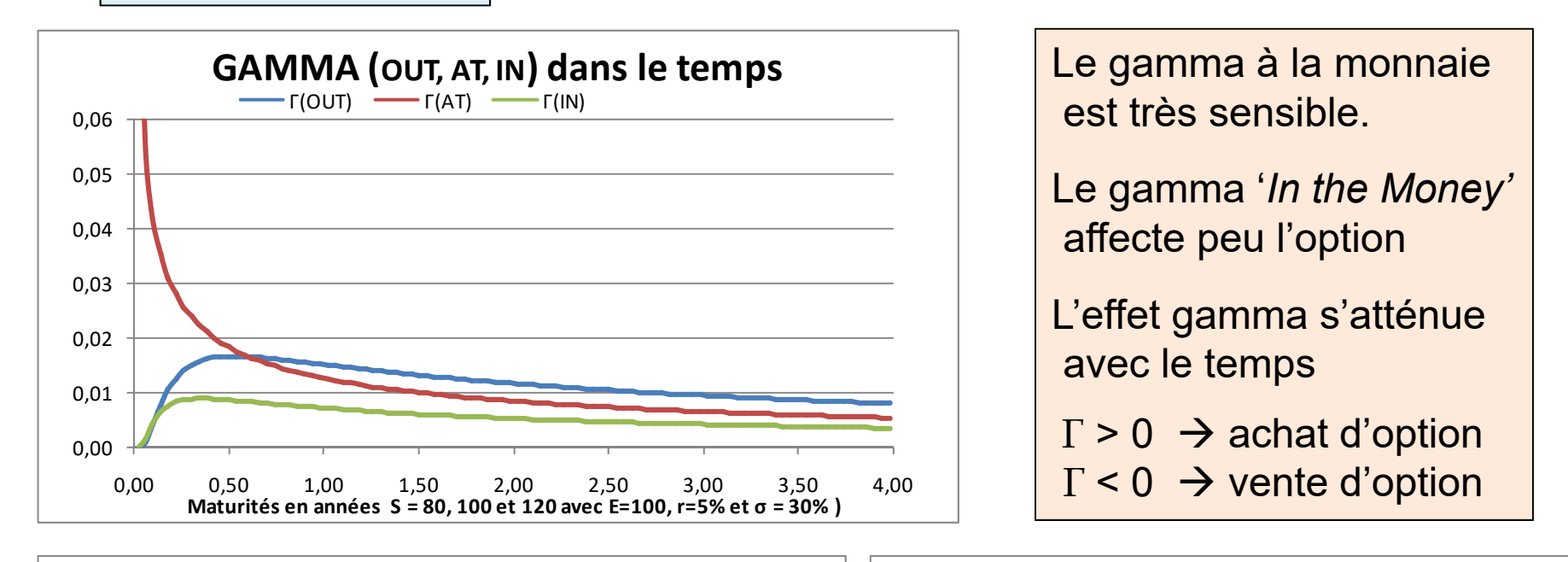

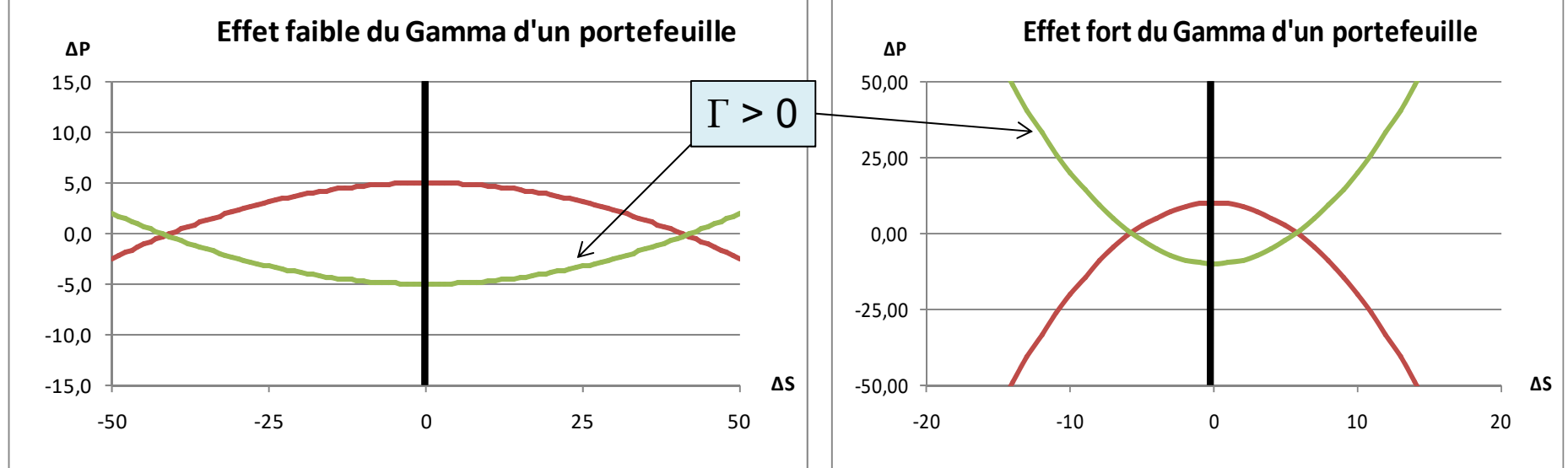

La construction du portefeuille en terme de gamma influence sa fréquence de révision

**Portefeuille en DELTA neutre et GAMMA neutre : en instantané**

Environnement : un sous-jacent (S) et 2 options (O $_1$  et O $_2$  )

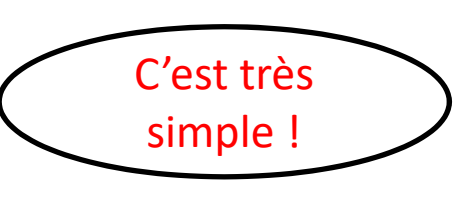

un Portefeuille (Q) comportant seulement y options  $O_1$ 

 $\frac{1}{2}$  O<sub>1</sub> O<sub>2</sub> O<sub>2</sub> Situation initiale : Q = y.O<sub>1</sub> avec  $\Delta_{\text{O}} =$  y.  $\Delta_1$  et  $\Gamma_{\text{O}} =$  y  $\Gamma_1$   $\Delta_1$   $\Delta_2$ Objectif : Q'=x.S + y. O<sub>1</sub> + z. O<sub>2</sub> avec  $\Delta_{\alpha}$  = 0 et  $\Gamma_{\alpha}$  = 0  $\Gamma_1$   $\Gamma_2$  $\Gamma_{\text{O}} = 0 \rightarrow \Gamma_{\text{O}} + z$ .  $\Gamma_2 = 0 \rightarrow z = -\Gamma_{\text{O}} / \Gamma_2$  $\Delta_{\text{Q}} = 0 \implies x \cdot 1 + \Delta_{\text{Q}} + z \cdot \Delta_{2} = 0 \implies x = -[\Delta_{\text{Q}} + z \cdot \Delta_{2}] = -[\Delta_{\text{Q}} + (-\Gamma_{\text{Q}} / \Gamma_{2}) \cdot \Delta_{2}]$ Q'= - [ $\Delta_{\rm Q}$  +( -  $\Gamma_{\rm Q}/\Gamma_2$  ). $\Delta_{\rm 2}$  ].S + y.O<sub>1</sub> – ( $\Gamma_{\rm Q}/\Gamma_2$  ).O<sub>2</sub> avec  $\Delta_{\rm Q'}$  = 0  $\,$  et  $\,$   $\,$   $\Gamma_{\rm Q'}$  = 0  $\,$ 

<u>Exemple</u> : Q = y. O<sub>1</sub> avec,  $\Delta_{\text{Q}}$  = 30 et  $\Gamma_{\text{Q}}$  = - 10 option N°2 :  $\Delta_{2}$  = 0,6 et  $\Gamma_{2}$  = 0,4  $z = -$  [ -10/ 0,4 ] = 25 et x = - [ 30 + ( 25 . 0,6 ) ] = -45 Bilan :  $Q' = -45 S + y O_1 + 25 O_2$  $\Delta_{\Omega'}$  = - 45 . 1 + 30 + 25 . 0,6 = 0  $\Gamma_{\Omega}$  = - 45 . 0 - 10 + 25 . 0,4 = 0 *On traite d'abord le Gamma puis on neutralise le Delta*

le portefeuille en delta-gamma neutre peut être coûteux à construire

#### **Le VEGA : présentation**

Il mesure la sensibilité de l'option aux changement de volatilité : notation V (*nu*)

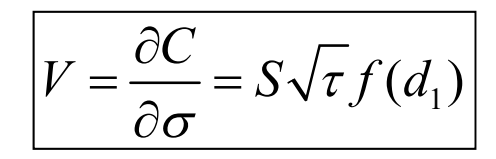

Le Vega est toujours positif Vega(Call) = Vega(Put) la vente d'une option donne un V <0

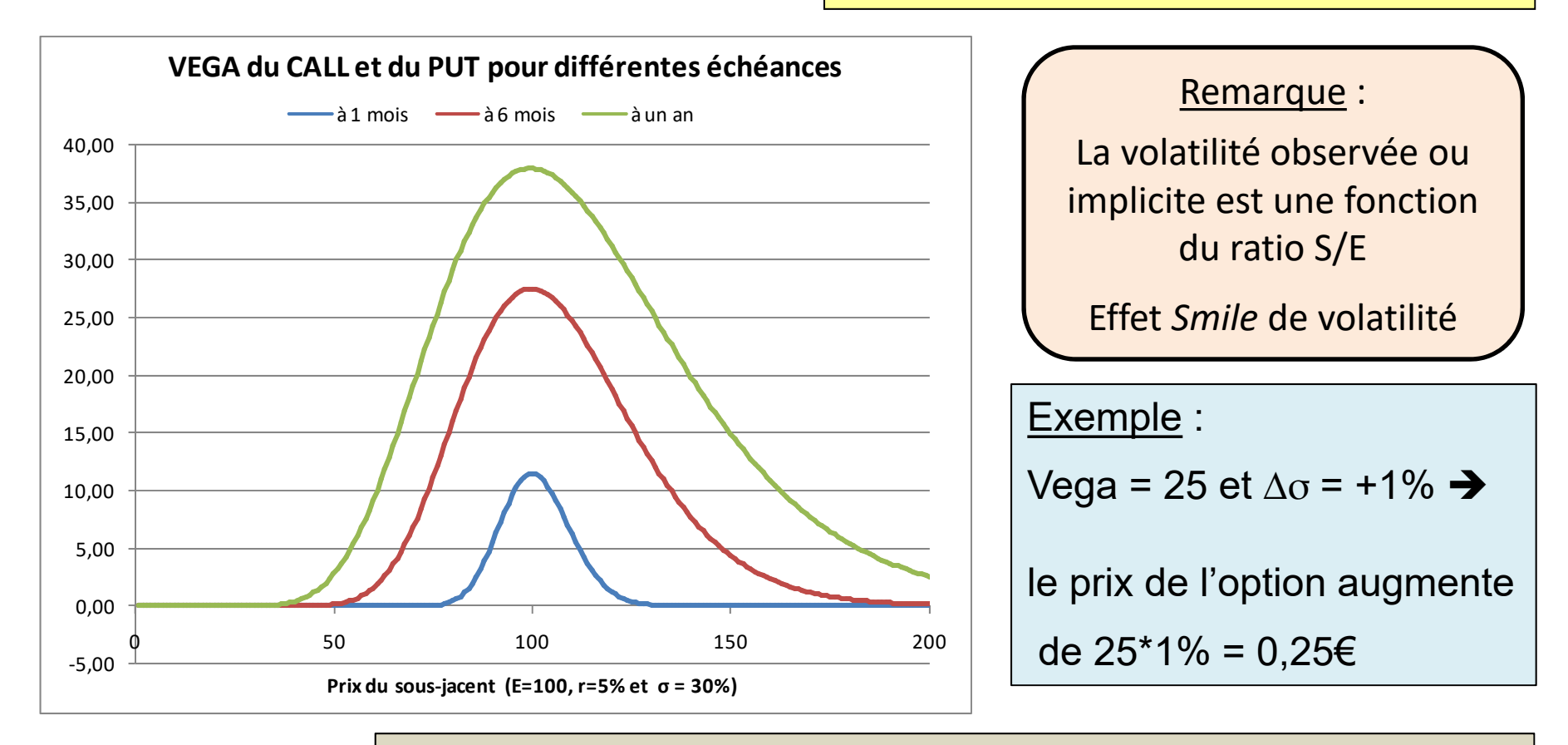

Il est possible de rendre un portefeuille d'options 'Vega Neutre'

## **Volatilité implicite** :

Il est usuel d'extraire la volatilité de l'actif sous jacent à partir des options La formule de Black-Scholes et la connaissance des paramètres S, E, τ, r et C permettent d'extraire, par recherche dichotomique la volatilité σ

## **Smile de volatilité** :

Empiriquement, on observe une décroissance de la volatilité implicite en relation avec la *moneyness* pour les sous jacents de type :

- action, la volatilité diminue quand E augmente (S/E diminue)
- devise, la volatilité augmente quand | S/E -1 | augmente

La volatilité implicite dépend aussi de l'échéance (structure par terme de la volat)

**Exemple** du bruit introduit par la mesure asynchrone du sous jacent S

S = 4 013 E = 4 000 T = 0,047 r = 0,40% C = 73,096  $\rightarrow \sigma$  = 19,26%

si S =4 011  $\rightarrow$   $\sigma$  = 19,57% et si S =4 015  $\rightarrow$   $\sigma$  = 18,94%  $\Delta$ S = 0 05%  $\rightarrow$   $\Delta \sigma$  = 0,31%

#### **Portefeuille en VEGA neutre, DELTA neutre et GAMMA neutre: en instantané**

Soit un portefeuille comportant des titres et 2 options :

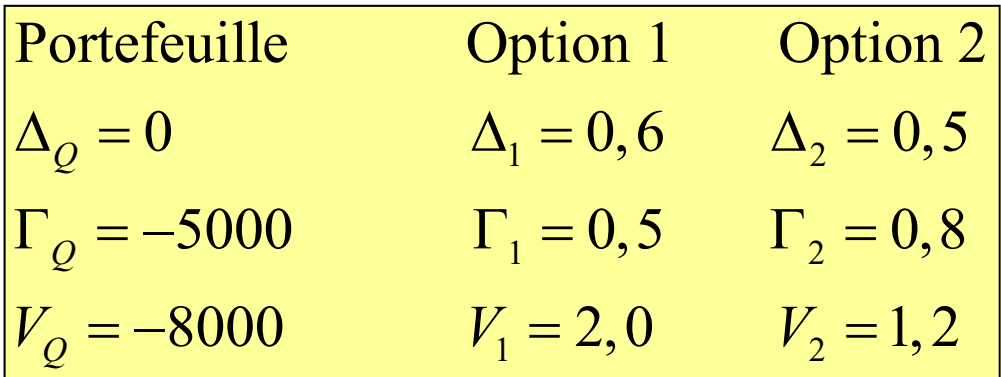

Ne pas oublier que le modèle de BS suppose la volatilité constante …

$$
\Gamma_{Q'} = -5000 + 0, 5O_1 + 0, 8O_2 = 0
$$
  
\n
$$
V_{Q'} = -8000 + 2, 0O_1 + 1, 2O_2 = 0
$$
  
\nSolution du système :  $O_1 = 400$  et  $O_2 = 6000$   
\n $\Delta_{Q'} = -3240 + 400.0, 6 + 6000.0, 5 = 0$   
\n $Q' = -3240. S + 400. O_1 + 6000. O_2$ 

Il est difficile de maintenir un portefeuille en ∆, Г et V neutres

Portefeuille traditionnel tel que la position est :

gamma positive (sensible aux grands mouvements de marché) et véga négative, qui consiste à acheter des options courtes et à vendre des longues.

#### **Le THETA : présentation**

Il mesure la sensibilité de l'option à l'écoulement du temps : notation *θ*

$$
\theta_{CAIL} = \frac{\partial C}{\partial \tau} = -\frac{S\sigma}{2\sqrt{\tau}} f(d_1) - E e^{-r\tau} r N(d_2) < 0
$$
  

$$
\theta_{PUT} = \frac{\partial P}{\partial \tau} = -\frac{S\sigma}{2\sqrt{\tau}} f(d_1) + E e^{-r\tau} r N(-d_2) < 0
$$

Le Thêta augmente quand τ diminue car il y a réduction de la valeur temps *θ* > 0 est une stratégie gagnante avec

l'écoulement du temps

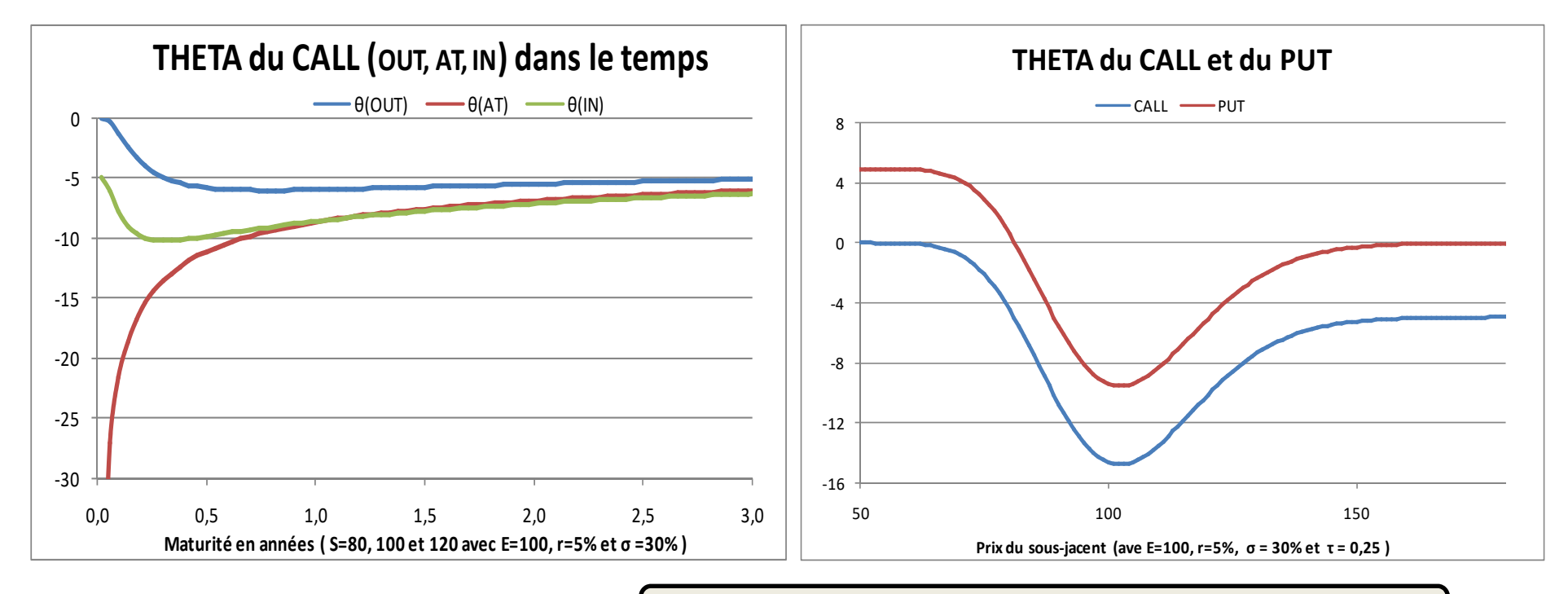

Le *θ* s'exprime souvent pour un jour de *trading*

Il mesure la sensibilité de l'option aux variations du taux d'intérêt : notation *ρ*

$$
\rho_{CALL} = \frac{\partial C}{\partial r} = E e^{-r\tau} \tau N(d_2) > 0
$$

$$
\rho_{PUT} = \frac{\partial P}{\partial r} = -E e^{-r\tau} \tau N(-d_2) < 0
$$

Le Rhô augmente quand τ diminue car il y a réduction de la valeur temps

C'est un outil peu utilisé par les gérants de portefeuille d'options sur le court terme

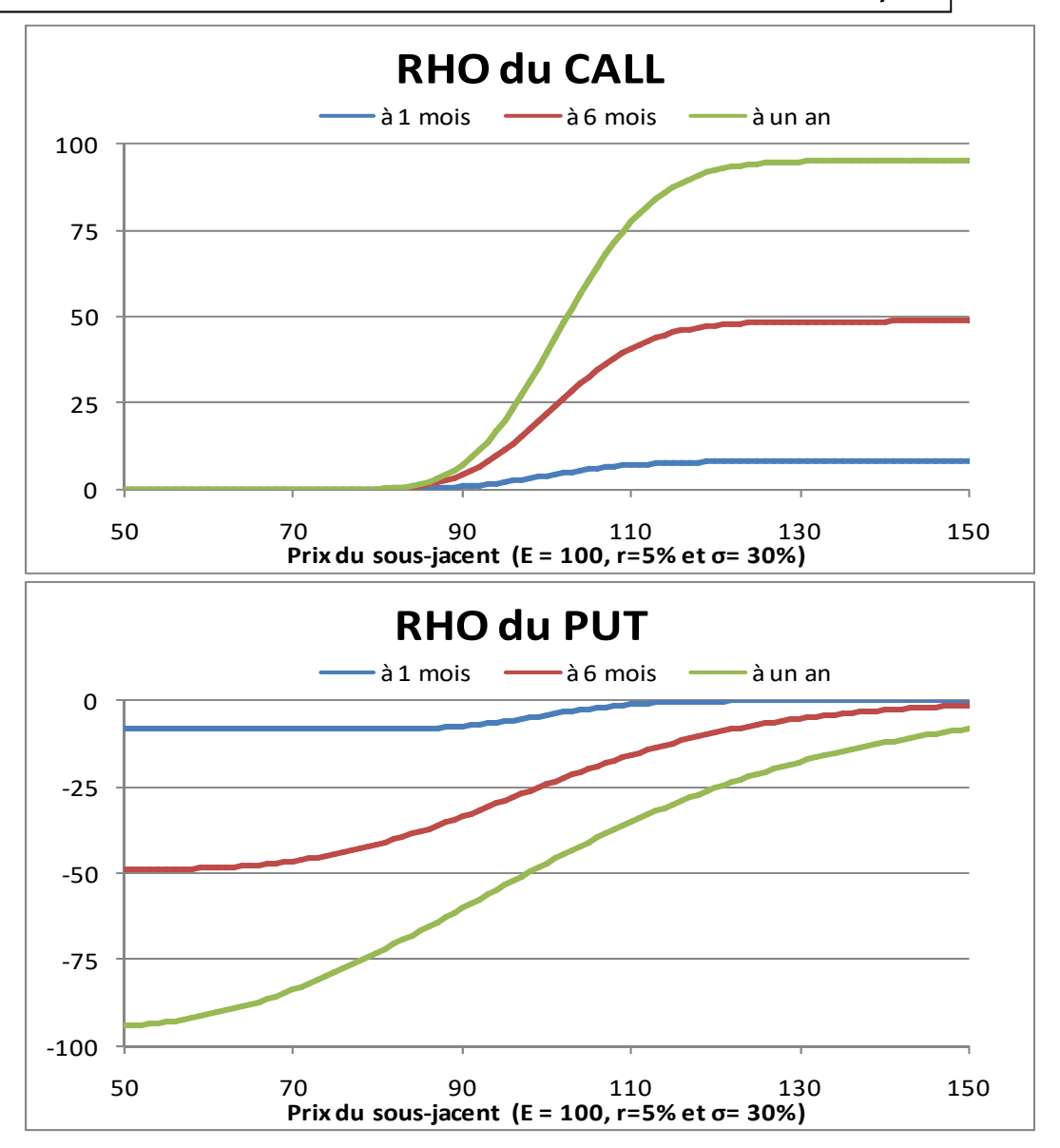

#### *EVALUATION d'OPTION avec le modèle* de BS avec dividende (Merton 73)

Dans un univers risque-neutre, le taux de dividende peut être perçu comme modifiant le taux d'intérêt sans risque utilisé précédemment.

$$
dS = (r - d)Sdt + \sigma S dZ \qquad \text{avec } d \text{ le taux de dividende continu}
$$
  
\n
$$
C = Se^{-d\tau} N(d_1) - E e^{-r\tau} N(d_2) \qquad \text{et } P = E e^{-r\tau} N(-d_2) - Se^{-d\tau} N(-d_1)
$$
  
\n
$$
\ln\left(\frac{S}{E}\right) + \left(r - d + \frac{\sigma^2}{2}\right)\tau
$$
  
\n
$$
d_1 = \frac{\sigma \sqrt{\tau}}{\sigma \sqrt{\tau}}
$$

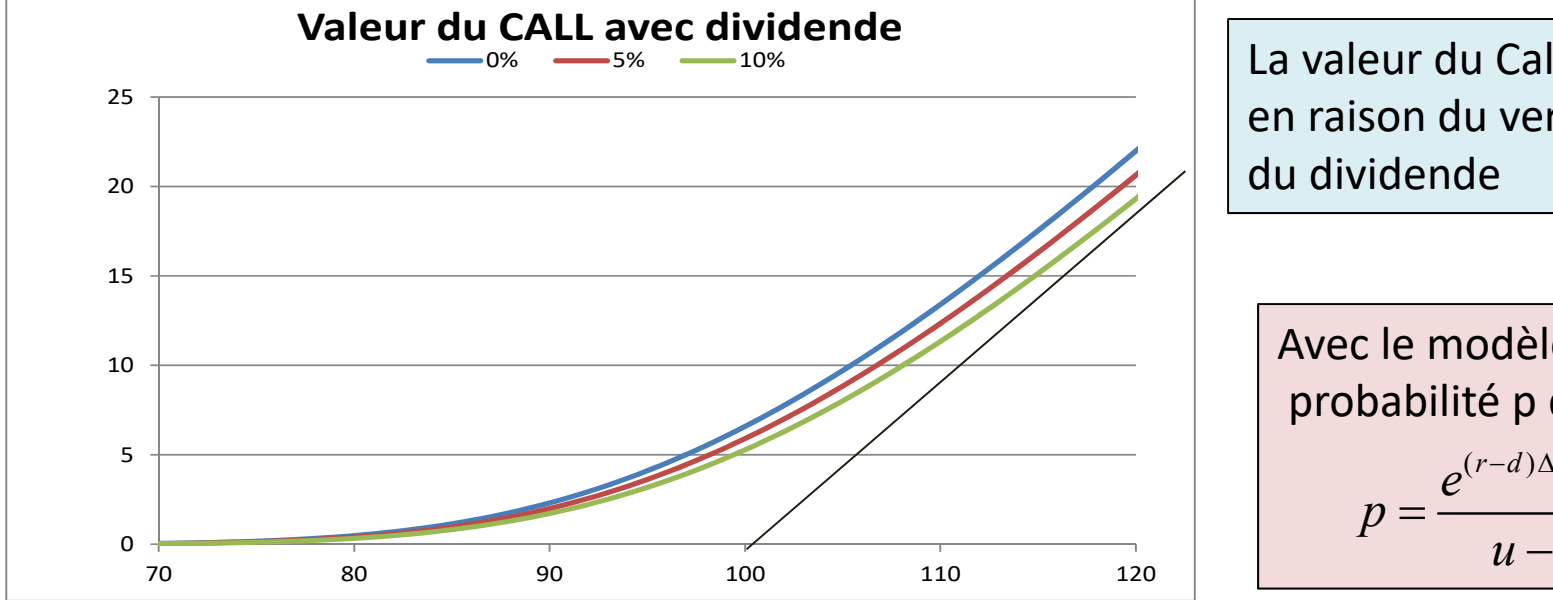

La valeur du Call diminue en raison du versement du dividende

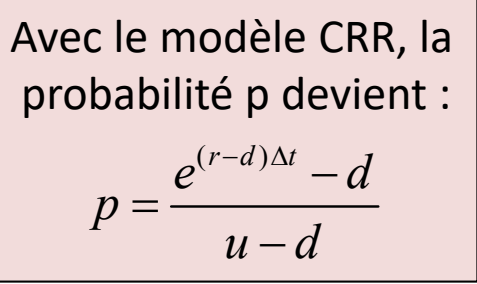

# *EVALUATION d'OPTION avec* dividende : adaptation des 'Grecs'

$$
P = C - Se^{-d\tau} + Ee^{-r\tau}
$$
 Relation de parité Call-Put  
\n
$$
d'_{1} = \frac{\ln(S/E) + (r - d + \sigma^{2}/2)\tau}{\sigma\sqrt{\tau}}
$$
et  $d'_{2} = d'_{1} - \sigma\sqrt{\tau}$   
\n
$$
\Delta_{CALL} = e^{-d\tau} N(d'_{1})
$$
  
\n
$$
\Delta_{PUT} = e^{-d\tau} [N(d'_{1}) - 1]
$$
  
\n
$$
\Gamma_{CALL} = \frac{e^{-d\tau} f(d'_{1})}{S\sigma\sqrt{\tau}} = \Gamma_{PUT}
$$
  
\n
$$
\theta_{CALL} = S\sqrt{\tau}e^{-d\tau} f(d'_{1}) = V_{PUT}
$$
  
\n
$$
\theta_{CALL} = -\frac{S\sigma e^{-d\tau} f(d'_{1})}{2\sqrt{\tau}} - rEe^{-r\tau} N(d'_{2}) + d Se^{-d\tau} N(d'_{1})
$$
  
\n
$$
\theta_{PUT} = -\frac{S\sigma e^{-d\tau} f(d'_{1})}{2\sqrt{\tau}} + rEe^{-r\tau} N(-d'_{2}) - d Se^{-d\tau} N(-d'_{1})
$$
  
\n
$$
\rho_{CALL} = E\tau e^{-r\tau} N(d'_{2})
$$
  
\n
$$
\rho_{PUT} = -E\tau e^{-r\tau} N(-d'_{2})
$$

#### *EVALUATION d'OPTION sur FUTURES avec le modèle* de Fisher BLACK 76

Le contrat Futures est en général plus liquide que le contrat spot d'où plus d'efficience

$$
F = Se^{r\tau} \rightarrow S = Fe^{-r\tau}
$$
  
\n
$$
C = e^{-r\tau} [FN(d_1) - EN(d_2)]
$$
  
\n
$$
P = e^{-r\tau} [EN(-d_2) - FN(-d_1)]
$$
  
\n
$$
d_1 = \frac{\ln\left(\frac{F}{E}\right) + \frac{\sigma^2}{2}\tau}{\sigma\sqrt{\tau}}
$$
  
\n
$$
d_2 = d_1 - \sigma\sqrt{\tau}
$$
  
\n
$$
P = \frac{\text{Prouve}}{P} \left[\frac{\ln\left(\frac{S}{E}\right) + \left(r + \frac{\sigma^2}{2}\right)\tau}{\sigma\sqrt{\tau}}\right] = \frac{\ln\left(\frac{Fe^{-r\tau}}{Ee^{-r\tau}}\right) + \frac{\sigma^2}{2}\tau}{\sigma\sqrt{\tau}} = \frac{\ln\left(\frac{F}{E}\right) + \frac{\sigma^2}{2}\tau}{\sigma\sqrt{\tau}}
$$
  
\n
$$
C = SN(d_1) - E e^{-r\tau} N(d_2) = F e^{-r\tau} N(d_1) - E e^{-r\tau} N(d_2)
$$
  
\n
$$
C = e^{-r\tau} [FN(d_1) - EN(d_2)]
$$

L'option sur Futures aura un prix supérieur à l'option sur Spot si F > S pour un même E Très souvent, l'option sur Futures est dénouée en cash (ou revendue avant l'échéance) Options et Futures sont souvent négociés sur le même marché  $\rightarrow$  gestion simplifiée

## *EVALUATION d'OPTION sur TAUX D'INTERET avec le modèle* de Black (76)

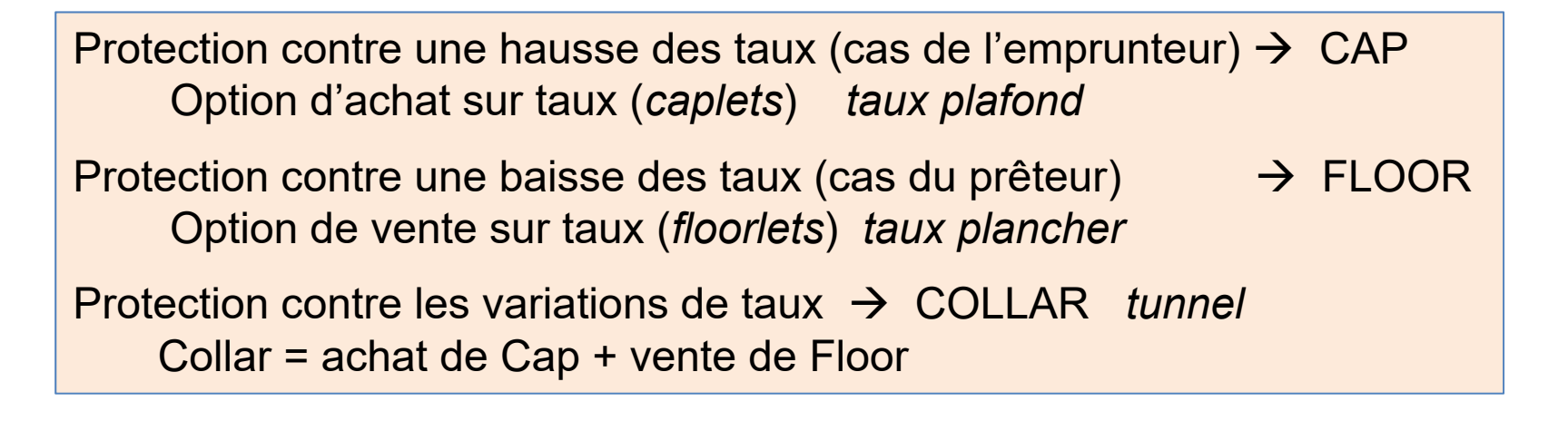

$$
C_0 = V_0(ZC_\tau) \Big[ F_{0,\tau} N(d_1) - EN(d_2) \Big]
$$
  

$$
P_0 = V_0(ZC_\tau) \Big[ EN(-d_2) - F_{0,\tau} N(-d_1) \Big]
$$

 $F \rightarrow prix$  à terme de l'obligation  $E \rightarrow$  prix d'exercice

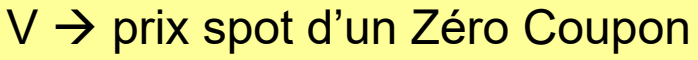

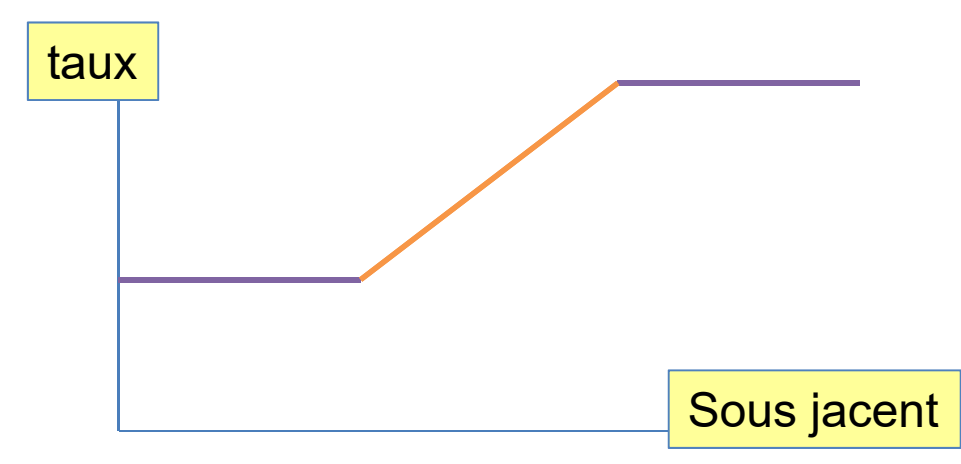

Swap = Cap – Floor *avec même strike*

## *EVALUATION d'OPTION sur CHANGE avec le modèle* de Garman-Kohlhagen 83

Le change spot S (= EUR/USD €-\$) sert de support au contrat d'option avec pour diffusion

 $dS = (r_{\rm e} - r_{\rm s}) Sdt + \sigma S dZ$  avec  $r_{\rm e}$  et  $r_{\rm s}$  des taux annuels sur l'horizon T

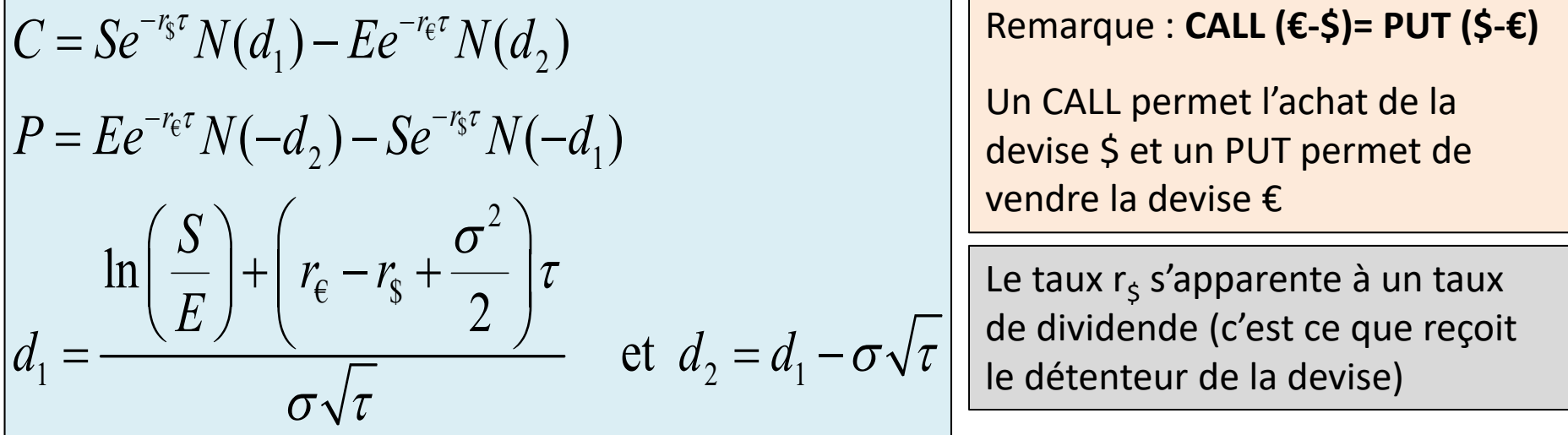

#### Remarque :

En zone €, S et E expriment le change USD-EUR , σ la volatilité du change \$-€ en le multipliant par le change, la prime est donnée en \$ En zone \$, on utilise S et E cotés en EUR-USD, σ la volatilité du change €-\$.

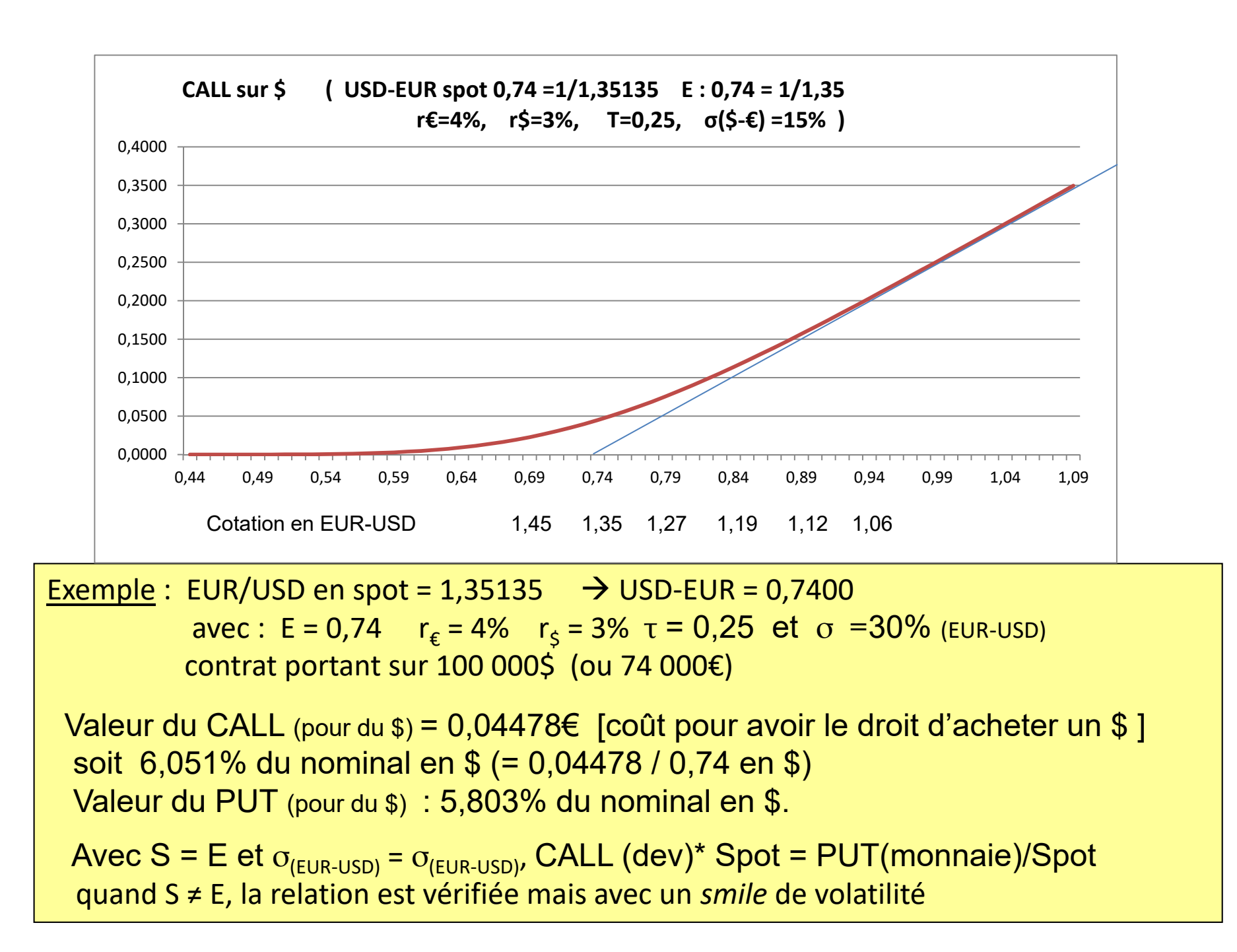

## *Détail du calcul d'options sur change*

Change EUR-USD spot =  $1,35135$  Nominal =  $100,000$ \$ (soit  $74,000€$ ) Option : Strike<sub>\$-€</sub> = 0,7400  $r_∈$  = 4%  $r_∗$  = 3% τ = 0,25  $σ_{∗∈}$  = 30% Valeur d'un CALL et d'un PUT ?

$$
d_1 = \frac{\ln\left(\frac{S}{E}\right) + \left(r_{\epsilon} - r_{\epsilon} + \frac{\sigma^2}{2}\right)\tau}{\sigma\sqrt{\tau}} = \frac{\ln\left(\frac{0,74}{0,74}\right) + \left(4\% - 3\% + \frac{0,30^2}{2}\right)0,25}{0,30\sqrt{0,25}} = 0,09166667
$$
  

$$
d_2 = d_1 - \sigma\sqrt{\tau} = 0,9166667 - 0,30\sqrt{0,25} = -0,058333
$$

 $f(d_1) = 0,3973 \quad N(d_1) = 0,5365 \quad f(d_2) = 0,3983 \quad N(d_2) = 0,4767$ 

Valeur du CALL (pour du \$) =  $0.04478 \epsilon$  [co $\hat{u}$ t pour avoir le droit d'acheter un \$]  $Call = Se^{-r_{\$}\tau} N(d_1) - Ee^{-r_{\$}\tau} N(d_2) = 0,74.e^{-3\%}\%0,25.0,5365 - 0,74e^{-4\%}\%0,250,4767 = 0,0447787$ soit 6,051% du nominal en \$ $(= 0,04478 / 0,74 \text{ en }$ \$)

4 478€ (ou 6 051\$) à payer pour un Call de 100 000\$ (ou de 74 000€) ou encore à payer pour un Put (droit de vendre 74 000€)

*Détail du calcul d'options sur change : les Greeks*

$$
\Delta_{Call} = e^{-r_{s}\tau} N(d_{1}) = e^{-3\%0,25} .0,5365 = 0,5325
$$
\n
$$
\Gamma_{Call} = \frac{e^{-r_{s}\tau} f(d_{1})}{S\sigma\sqrt{\tau}} = \frac{e^{-3\%0,25} .0,3973}{0,74.0,30\sqrt{0,25}} = 3,5523
$$
\n
$$
V_{Call} = Se^{-r_{s}\tau}\sqrt{\tau} f(d_{1}) = 0,74.e^{-3\%0,25}\sqrt{0,25.0,3973} = 0,1459
$$
\n
$$
\theta_{Call} = \frac{Se^{-r_{s}\tau}}{2\sqrt{\tau}} f(d_{1}) - r_{\epsilon} E e^{-r_{\epsilon}\tau} N(d_{2}) + r_{s} E e^{-r_{s}\tau} N(d_{1}) = -0,0897
$$

Valeur du Put (droit de vendre 100 000\$) =  $0.04295€$  ou encore 5,8% en \$  $Put = Call - Se^{-r_{\mathfrak{s}}\tau} + Ee^{-r_{\mathfrak{e}}\tau} = 0,04478 - 0,74.e^{-4\%}\cdot 0.25 + 0,74.e^{-3\%}\cdot 0.25 = 0,04295$ 

A partir du Call en \$, il est possible d'extraire la volatilité implicite du change EUR-USD. On obtient  $\sigma_{\epsilon,s}$  = 22,024%

## *Courbes de volatilité avec le modèle de B-S*

D'après le modèle de Black & Scholes, la volatilité σ est constante et la distribution des prix est lognormale Dans la pratique, on observe des variations de volatilité selon le prix d'exercice et la maturité. De plus, le changement de prix connaît des sauts (*jumps*)

#### **Pour une échéance donnée** *:*

*Smile* de volatilité : (pour les options de change) La volatilité est plus forte pour les options IN ou OUT (relation symétrique) *Skew de volatilité : (pour les options sur actions)* La volatilité est une fonction décroissante du prix d'exercice

#### **Pour différentes échéances** :

On observe une structure par le terme des volatilités :

σ↑ avec τ quand la volatilité historique à court terme est faible (anticipation que S ↑)

σ↓ avec τ quand la volatilité historique à court terme est élevée (anticipation que S ↓)

Modèles avec volatilité stochastique :

par exemple, Heston (93) a retenu α = 0,5  $dS = \mu S dt + V^{\alpha} dZ_1$  avec  $dV = k(\theta - V) dt + \sigma V^{\alpha} dZ_2$  et  $dZ_1 dZ_2 = \rho dt$ 

## *Les options exotiques ou de seconde génération*

Sur les marchés OTC les *plain vanilla options* sont supplantées par :

## Selon la période d'exercice retenue:

- A tout moment (options américaines)
- à certaines dates (options bermudiennes)
- sur certaines périodes (avec des prix d'exercice différents)
- uniquement à l'échéance (option européenne)

Selon le prix d'exercice:

- un montant fixe connu dès l'origine
- une moyenne de cours du sous-jacent (options asiatiques)
- un panier d'actifs sous-jacent

Selon le *payoff* promis :

- le sous-jacent au prix d'exercice convenu
- un revenu *cash* (options digitales ou binaires)
- conditionnellement au franchissement d'un seuil (options barrières)

Selon tout autre critère :

- paiement différé, prix d'exercice différé, packages
- choix différé entre Call et Put (*chooser option, compound option*)

- …

La barrière **active** (IN) ou **désactive** (OUT) l'option Le franchissement de la barrière peut être vers le **haut** (UP) ou vers le **bas** (DOWN) L'option peut être un **CALL** ou un **PUT**  L'exercice peut être du type **Européen** ou **Américain** Le paiement peut être le titre ou du cash Les options à barrière peuvent être combinées

Gagné pour UP and IN Perdu UP and OUT Perdu pour UP IN & DOWN IN Gagné UP OUT & DOWN OUT Gagné pour DOWN IN Perdu pour DOWN OUT  $\Rightarrow$  S *barrière activante barrière désactivante*

Produits proposés par les banques pour couvrir le risque de change (moins cher !)

# *Exemple des ex CLICK OPTIONS de la Société Générale*

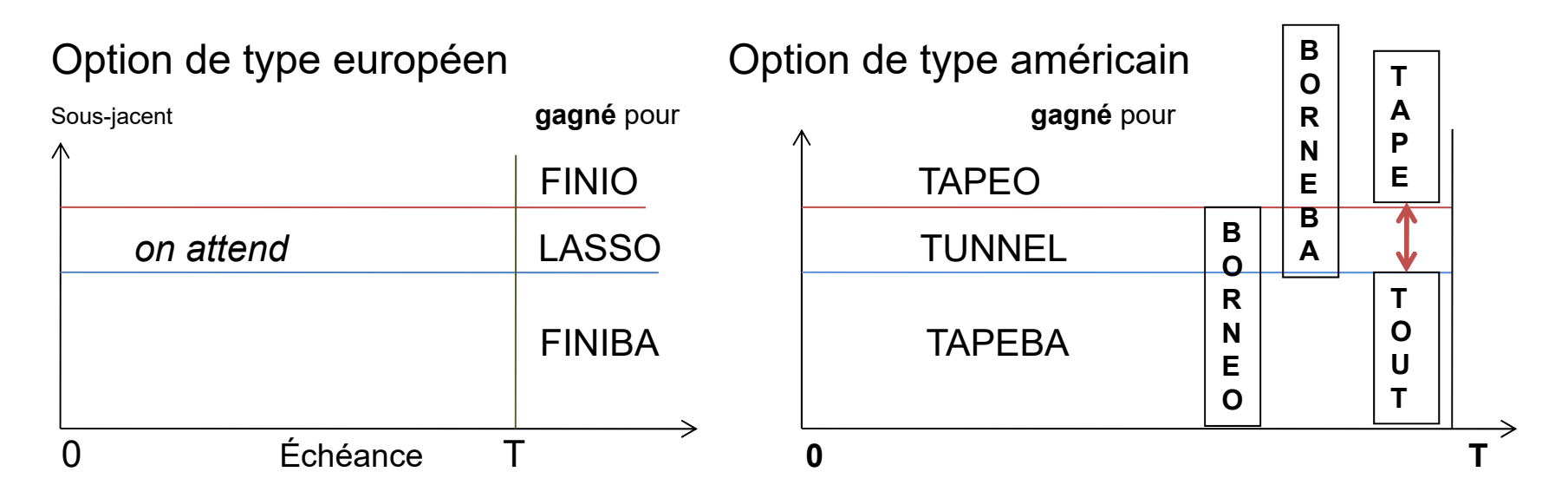

Mise en t=0 (<100€) et gain de 100€ payé à la date de déclenchement

Si jeu équitable  $\rightarrow$  1 Finio + 1 Lasso + 1 Finiba = 100€ ! À échéance égale, un Finio doit être moins cher qu'un Tapeo Barrière activante (IN)  $\rightarrow$  en UP (Finio, Tapeo) et en DOWN (Finiba, Tapeba) + Tapetout Barrière désactivante (OUT)  $\rightarrow$  en UP (Borneo), en DOWN (Borneba) + Lasso & Tunnel

Prix de 1 à 100€, gain 100€ échéances 1, 2, 4 et 6 semaines Uniquement à l'achat (revente possible = prix – 4€) jusqu'en T- 1 jour + de 50 sous-jacents, nombreuses barrières possibles

## *Conclusion*

Cadre général de la gestion du risque :

- Comprendre ce que l'on fait !
- Définir les limites des risques selon couverture, arbitrage et spéculation
- Faire respecter les limites fixées (même en cas de profit)
- Rester convaincu que l'on ne peut pas battre le marché (longtemps)
- Matcher le *mark to model* avec le *mark to market* !

Cadre opérationnel de la gestion du risque :

- Surveiller étroitement les *traders*, les *risk managers* et les comptables !
- Cloisonner les services de *Front, Middle et Back Offices* (*muraille de Chine*)
- Faire des simulations (scenarii, *stress testing, VaR*, autres modèles, …)
- Surveiller les changements de liquidité et les autres acteurs du marché

Des gourous ont marqué les dérivés :

Nick Leeson (Barings, 1995), Robert Citron (Orange, 1994), Robert Merton (LTCM, 1998), Jérôme Kerviel (Société Générale, 2008), …

## *Fonction Répartition Normale N(x)*

```
Function SNorm(z)
  c1 = 2.506628c2 = 0.3193815c3 = -0.3565638c4 = 1.7814779c5 = -1.821256c6 = 1.3302744If z \ge 0 Then
        w = 1Else: w = -1End If
       y = 1 / (1 + 0.2316419 * w * z)SNorm = 0.5 + w * (0.5 - (Exp(-z * z / 2) / c1) *(y * (c2 + y * (c3 + y * (c4 + y * (c5 + y * c6))))))End Function
```
*Fonction Pricing Call & Put [Black-Scholes]*

```
Function Prix Cal(pri, exe, vol, tau, ech)
  Dim d1 As Single
  Dim d2 As Single
  d1 = (Log(pri /exe) + (tau + vol * vol / 2) * ech) / (vol * Sqr(ech))d2 = d1 - vol * Sqr(ech)Prix Cal = pri * SNorm(d1) - exe * Exp(-tau * ech) * SNorm(d2)
```
End Function

Prix Cal(Sous jacent ; Strike ; Volatilité ; Tx intérêt ; Échéance )

```
Function Prix Put(pri, exe, vol, tau, ech)
  Dim d1 As Single
  Dim d2 As Single
  d1 = (Log(pri /exe) + (tau + vol * vol / 2) * ech) / (vol * Sqr(ech))d2 = d1 - vol * Sqr(ech)Prix Put = exe * Exp(-tau * ech) * SNorm(-d2) - pri * SNorm(-d1)
End Function
```
Prix Put(Sous jacent ; Strike ; Volatilité ; Tx intérêt ; Échéance )

*Fonction Volatilité Implicite pour Call [Black-Scholes]*

```
Function Imp_Vol_C(pri, exe, tau, ech, Cal)
  Dim d1 As Single
  Dim d2 As Single
sig min = 0.000001
sig max = 1.000001i = 0While i < 25
i = i + 1sig_moy = (sig_min + sig_max) / 2
  d1 = (Log(pri / exe) + (tau + sig_moy * sig_moy / 2) * ech) / (sig_moy * Sqr(ech))d2 = d1 - sig moy * Sqr(ech)
  y = pri * Shorm(d1) - exe * Exp(-tau * ech) * Shorm(d2)If y > Cal Then sig_max = sig_moy Else sig_min = sig_moy
Wend
Imp Vol C = sig moy
End Function
```
Imp Vol C(Sous jacent ; Strike ; Tx intérêt ; Échéance ; Prime Call )

*Fonction Volatilité Implicite pour Put [Black-Scholes]*

```
Function Imp_Vol_P(pri, exe, tau, ech, ven)
  Dim d1 As Single
  Dim d2 As Single
sig min = 0.000001
sig max = 1.000001i = 0While i < 25
i = i + 1sig moy = (sig_min + sig_max) / 2
  d1 = (Log(pri / exe) + (tau + sig_moy * sig_moy / 2) * ech) / (sig_moy * Sqr(ech))d2 = d1 - sig moy * Sqr(ech)
  y = exe * Exp(-tau * ech) * SNorm(-d2) - pri * SNorm(-d1)
If y > ven Then sig_max = sig_moy Else sig_min = sig_moy
Wend
Imp Vol P = sig moy
End Function
```
Imp Vol P(Sous jacent ; Strike ; Tx intérêt ; Échéance ; Prime Put )